#### **UNIVERSIDAD NACIONAL AUTÓNOMA DE NICARAGUA, LEÓN**

## **FACULTAD DE CIENCIAS Y TECNOLOGÍA**

## **DEPARTAMENTO DE COMPUTACIÓN**

#### **Carrera: Ingeniería en Telemática**

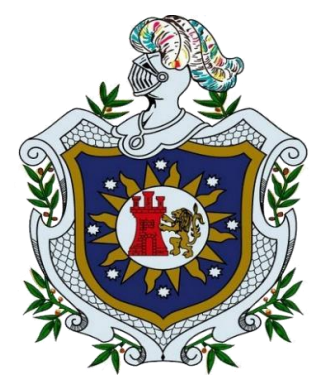

Protocolo de Monografía para optar al título de Ingeniero en Telemática

## **Tema: DESARROLLO DE PÁGINA WEB CON FRAMEWORK LARAVEL PARA LA GESTIÓN DE PRESTAMOS DE LA EMPRESA CREDICRECE S.A.**

#### **Autores:**

- $\triangleright$  Br. Ronald Xavier Poveda Medina.
- ▶ Br. Carlos Humberto Hernández Romero.
- $\triangleright$  Br. Erick Adony Robergeau Urbina.

#### **Tutor:**

Ing. Jacob Samuel Narváez Pichardo

**León, Nicaragua, septiembre de 2021**

## **"A LA LIBERTAD POR LA UNIVERSIDAD"**

#### **RESUMEN**

El objetivo de este trabajo es desarrollar de un sitio web que permita la gestión créditos a personas de diferentes partes la ciudad de León lo que permitirá agilizar los procesos de gestión de la empresa CrediCrece dedicada al préstamo de dinero en efectivo. Hoy en día, el desarrollo de nuevas tecnologías web que corresponde a la enorme demanda que existe tanto en estilo como seguridad por parte de los usuarios. El Framework Laravel implementado con código PHP de forma simple y elegante, cuenta con una gran influencia de otros como Blade, JavaScript y Framework Laravel, por lo que decidimos integrar el gestor de base de datos MySQL. Para dar seguimiento a la implementación se utilizó la metodología ágil SCRUM, permitiendo una adecuada comunicación entre cliente y desarrollador, y el cumplimiento de las diferentes actividades en los tiempos establecidos que fueron analizados mediante la prueba estadística t-pareada, dando como resultado una significativa eficiencia del sistema, mejorando la gestión por procesos del personal administrativo dentro de la empresa.

## **DEDICATORIA**

A Dios por guiarnos sabiamente en cada uno de nuestros pasos y habernos permitido llegar a culminar con nuestros estudios.

A nuestros padres por su incondicional apoyo en nuestros estudios ayudándonos a ver nuestro sueño hecho realidad.

A todas aquellas personas que no mencionamos, pero que de manera directa o indirecta enriquecieron nuestros conocimientos a lo largo de nuestra carrera.

## **AGRADECIMIENTOS**

Primero que todo dedico esta tesis a Dios nuestro señor y la Virgen Santísima por permitirme llegar hasta esta etapa de mi vida y ayudarme a superar todos los obstáculos que se me presentaron durante mis estudios.

A mis padres por haberme dado la vida, apoyarme siempre, por pensar siempre en mí futuro, quienes con mucho esfuerzo, sacrificio y dedicación lograron formarme profesionalmente, pero sobre todo moralmente y espiritualmente para ser una mejor persona.

Erick Adony Robergeau Urbina.

## **AGRADECIMIENTOS**

A DIOS, por haberme prestado la dicha de la salud, bienestar físico, mental, y espiritual,

A la Universidad Nacional Autónoma de Nicaragua UNAN – León, por haberme abierto las puertas de este prestigiosa Alma Mater del saber, cuna de buenos profesionales. Por entregar a la sociedad buenos profesionales, personas capaz e ilustre para el desarrollo de la Economía y Tecnología de nuestro país.

A mis padres, como muestra de agradecimiento a sus esfuerzos, apoyo amor incondicionales durante nuestra formación tanto personal como profesional.

Carlos Humberto Hernández Romero.

## **AGRADECIMIENTOS**

Este logro se lo dedico a Dios Todopoderoso quien supo guiarme por el buen camino y haberme permitido llegar a este punto dándome salud y sabiduría para así lograr mis objetivos.

A mis padres de crianza que, aunque ya no estén presente me dieron su apoyo e inculcaron valores para crecer como la persona que hoy en día soy.

A mi madre que ha sido una mujer luchadora, por su apoyo incondicional en todos los momentos.

A mi Madrina (Karla) quien desde pequeño me ha dado todo su amor materno y quien ha velado por todas mis necesidades.

A mi futura esposa quien ha sido mi motor de superación, la que me ha enseñado a salir adelante, la que está en los buenos y en los malos momentos.

Ronald Xavier Poveda Medina.

**Tema:** 

**DESARROLLO DE PÁGINA WEB CON FRAMEWORK LARAVEL PARA LA GESTIÓN DE PRESTAMOS DE LA EMPRESA CREDICRECE S.A.**

# **Índice de Contenido.**

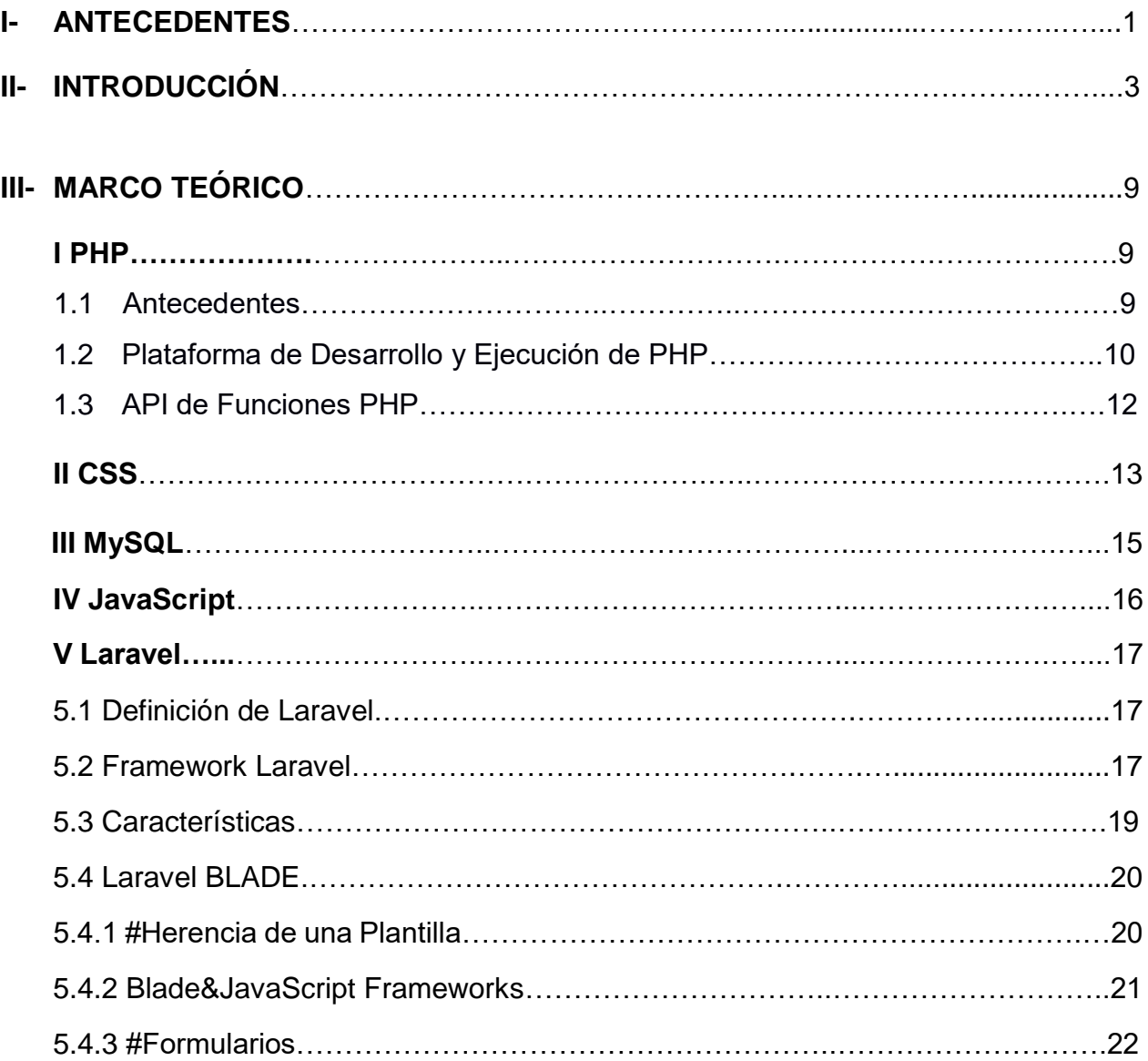

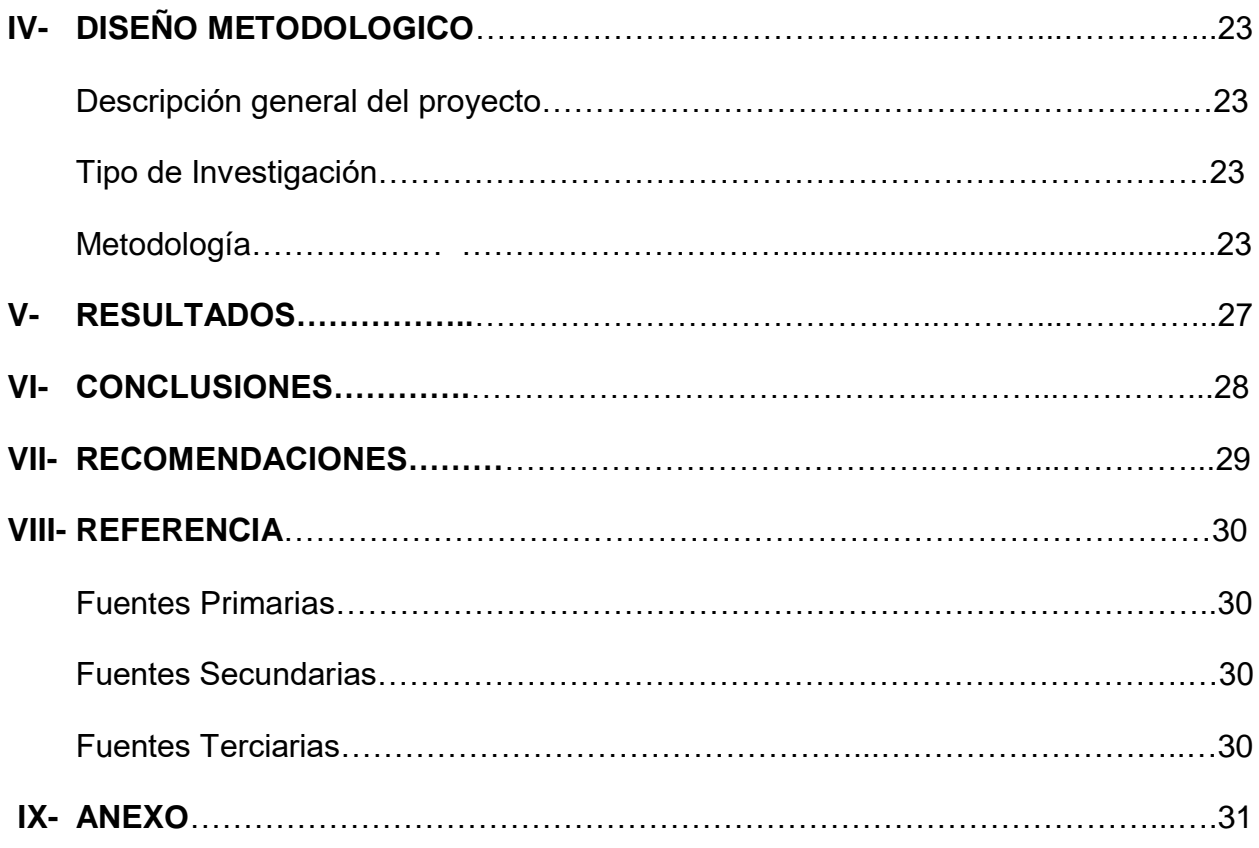

# Índice de Imagen.

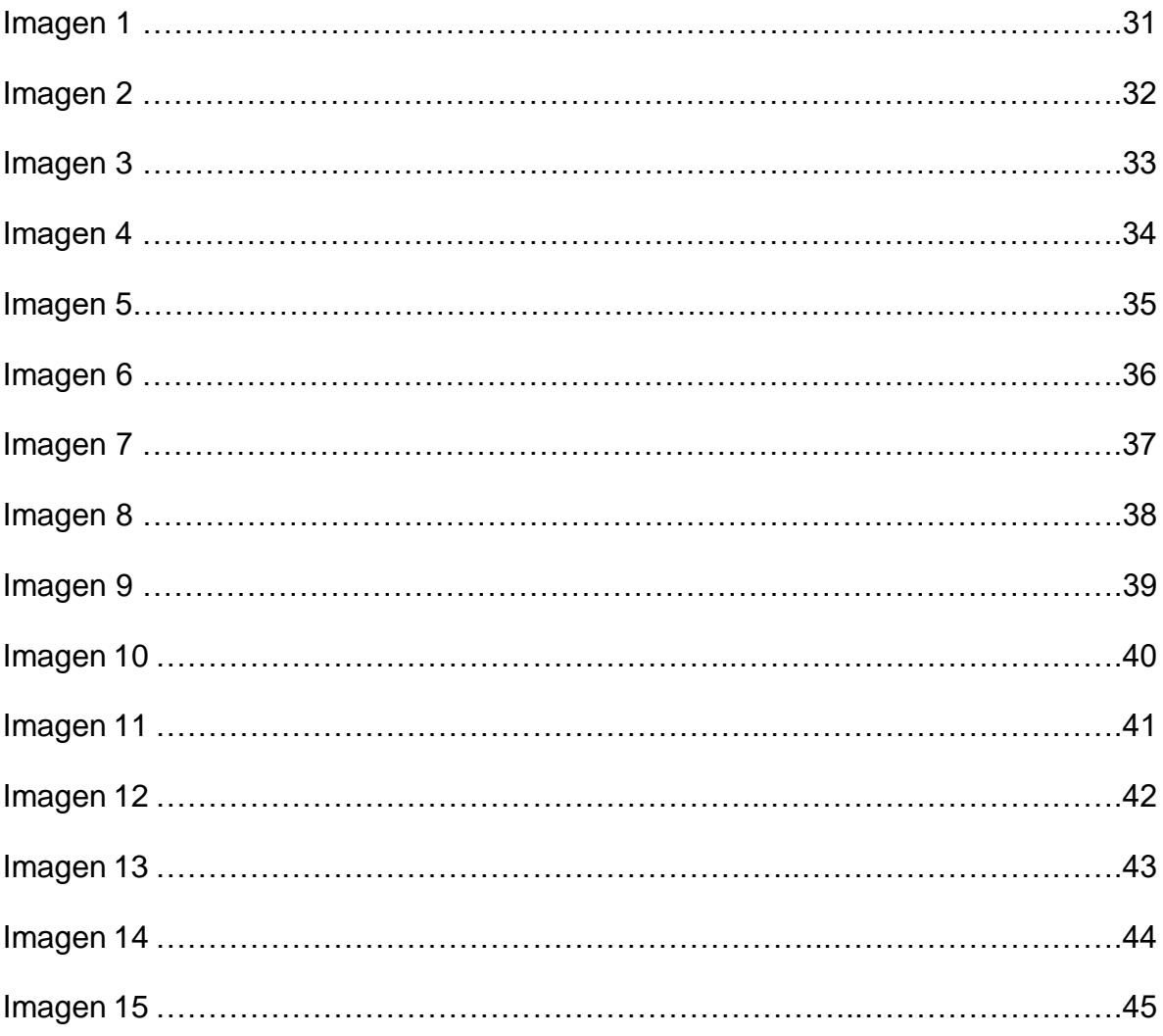

# **Índice de Ilutración.**

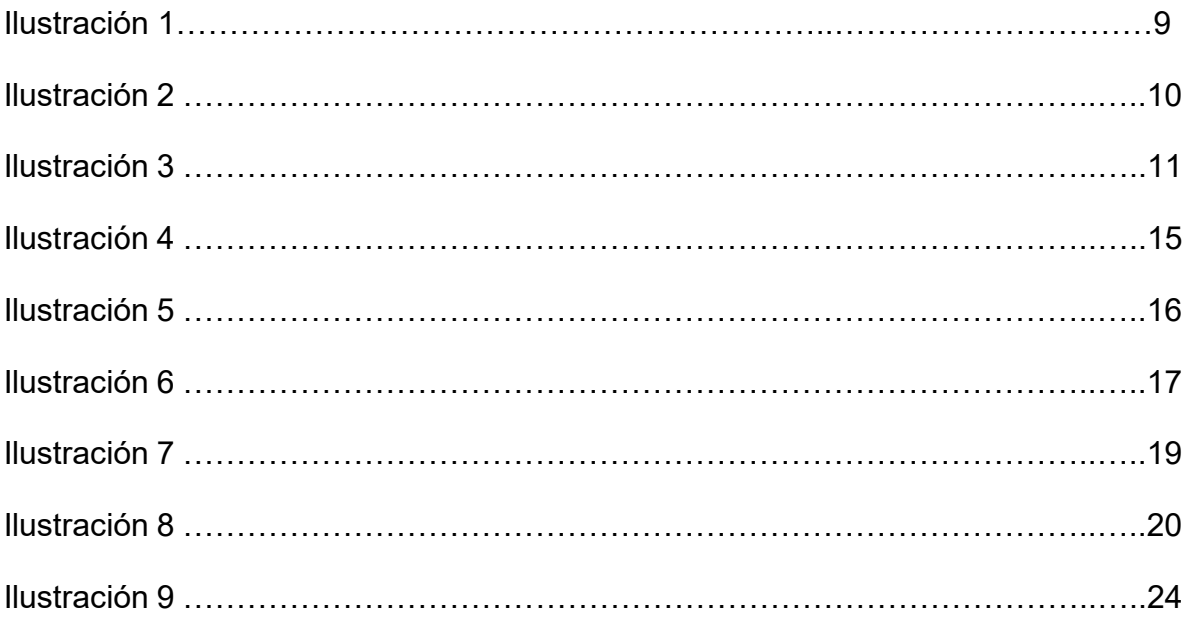

## **I- ANTECEDENTES**

Las Micro financieras surgieron en Nicaragua y América Latina, como respuesta a las medidas de ajuste estructural, que dieron resultado inmediato el incremento en, el ajuste estructural que fue ampliando más y más el sector informal de la economía a partir de 1990.

Generalmente las Pymes surgen por proyectos emprendedores de grupos familiares o grupos de amigos/ conocidos que, en la mayoría de los casos, cuentan con un capital inicial escaso que no alcanza para llevar adelante el proyecto deseado. CREDICRECE ofrece el servicio de microcréditos y desde sus inicios y a lo largo de su trayectoria han utilizado tarjetas de control con formatos no definidos; registrando la información de sus clientes manualmente en libros o libretas de apunte., este hecho dificulta el orden y control ya que no se cuenta con un sistema que ofrezca información de manera inmediata o bien generar un simple informe además generar inseguridad en los datos que no son ingresado y/o archivados de manera correcta crea un mal manejo de la documentación y retrasa los tiempos en los que se debería brindar un buen servicio.

La implementación de un Sistema que controle el servicio de Préstamos y el proceso de consultas permitirá mejorar en gran parte las actividades que se vinculan directamente con el proceso servicio de Préstamos y consultas.

El hecho de cambiar el Sistema manual de Control de Prestamos y el Proceso de consultas por un Sistema automatizado, representa una evolución notable en el Servicio, ya que serán sustituidos los archivadores y los procesos manuales de llenados de fichas de requisitos y consulta por un Sistema global de la empresa encargado del almacenamiento y búsqueda de toda la información vinculada en el proceso de Préstamos, aminorando notablemente la carga que representa para usuarios y personal todo el proceso que se lleva a cabo desde que se busca en la Base de Datos hasta que se hace entrega del saldo solicitado.

El Sistema de Prestamos y Cobro con sus Códigos de fuentes y Base de Datos".

Reduce los tiempos de gestión con un Software de uso amigable y se adapta a las necesidades de los prestamistas independientes. Cuenta con la interfaz más amigable, practica, de buen diseño agradable y fácil de usar que otros Sistema, además le ofrece un programa diseñado especialmente para los prestamistas independientes con Pagos en Cuotas Diarias, Semanales, Quincenales y Mensuales. Este programa facilita las gestiones de Préstamos para los prestamistas ya que está diseñado para ser manejado por una sola persona o más. Por lo que es importante mencionar que para la realización de este proyecto tomamos en consideración los siguientes trabajos que le anteceden:

"Sistema de Préstamos: Prestacob Pro" Programa fácil de utilizar, pero a la vez, es un poderoso programa que permite realizar el control de los Préstamos y los pagos efectuados por los clientes o prestatarios. Permite usar varios sistemás de intereses como el Sistema francés, alemán, simple y americano y puede controlar plazos diarios, semanales, quincenales mensuales o anuales.

"Sistema de Préstamos y Cobros para Prestamistas Independiente" Software de Prestamos y Cobranzas "CompuPres" es ideal para prestamistas porque le permite un completo control del Préstamo otorgado. Cuenta con diferentes reportes con gran cantidad de opciones. Podrás gestionar con facilidad tu seguimiento y control de cobranzas. Reduce los tiempos de gestión con un Software de uso amigable y se adapta a las necesidades de los prestamistas independientes.

"El Crédito Financiero y su incidencia en el Desarrollo de la Gestión Financiera de las Mypes del Distrito de los Olivos – Lima 2014"

Determinar de qué manera el Crédito financiero incide en el desarrollo de la gestión financiera de las Mypes del distrito de Los Olivos – Lima 2014; teniendo en cuenta que el punto crítico es el acceso al Crédito por un número razonable de micro y pequeñas empresas del sector Mypes.

#### **II- INTRODUCCION**

A medida que la tecnología evoluciona, la sociedad la va adaptando en su día a día; pero los diferentes sistemas operativos que utilizan obligan a los programadores a crear una aplicación para cada sistema operativo (IOS, Android, Windows phone, Windows, Linux...). Por este motivo, las aplicaciones web tienen una gran ventaja, y es que cualquier dispositivo con cualquier sistema operativo que posea un navegador web (todos hoy en día), es capaz de hacer uso de una aplicación web, en la cual el programador solo debe preocuparse de realizar un buen trabajo que satisfaga las necesidades o demanda del usuario. La creciente demanda de JavaScript como sustitución de PHP y otros lenguajes del lado servidor en aplicaciones web debido a su "liberación de trabajo" en el servidor, hace la idea de la creación de una aplicación web basada en LARAVEL muy atractiva, esta aplicación que desarrollaremos hará uso de un Framework de código abierto que intenta aprovechar las ventajas de otros Frameworks y desarrollar con las últimas versiones de PHP, muy ligero y potente. También hará uso de CSS, HTML, React, Blade y JavaScript como es lógico ya que al fin y al cabo lo que se muestra en el navegador es una web. En cuanto a la base de datos usaremos Mysql, la aplicación funcionará sobre una potente API de almacenamiento y sincronización de datos con un sistema de data binding, que combinado con el two-way-data-binding de LARAVEL el usuario es capaz de ver lo que las variables contienen en directo, sin tener que actualizar la página, algo muy útil en aplicaciones web.

Por otro lado, es una herramienta creada por GitHub que nos ayudará a crear aplicaciones de Escritorio para distintos sistemas operativos y Firebase es una plataforma Serverless de Google que nos ayuda a crear nuestras apps sin necesidad de preocuparnos por servidores o instancias.

Por otro lado, Blade es un motor de plantillas simple y a la vez poderoso proporcionado por Laravel. A diferencia de otros motores de plantillas populares de PHP, Blade no te impide utilizar código PHP plano en tus vistas. De hecho, todas las vistas de Blade son compiladas en código PHP plano y almacenadas en caché hasta que sean modificadas, lo que significa que Blade no añade sobrecarga a tu aplicación. Los archivos de las vistas de Blade tienen la extensión .blade.php y son usualmente almacenados en el directorio.

Por lo que el presente proyecto se refiere a la creación de un sistema web para el manejo de la gestión de préstamos de una empresa que usualmente hacia todas sus transacciones de manera manual y desordenada que está en proceso de crecimiento y pretende apertura más de una sucursal.

El interés al realizar este proyecto se debe a que encontramos que muchas personas se dedican al desarrollo de una económica informal en el ámbito de préstamo de dinero lo que requiere de un sistema que les ayude a no perder tiempo y clientes.

En este marco de innovación y cambio, la opción de generar entornos informáticos llenos de bondades amigables para cualquier usuario, supone responder de forma integral a los requerimientos que impone la sociedad de acuerdo a sus demandas en el entorno comercial. Dentro de este contexto de innovación es donde surge nuestro proyecto de desarrollar una aplicación web que pretende ayudar a mejorar la economía y desarrollo local con uso y aplicación de esta tecnología.

## **III- PLANTEAMIENTO DEL PROBLEMA**

Hoy en día las empresas o negocios tienen como aliado fundamental para su desarrollo económico y es el uso de las tecnologías, lo que se ha convertido en una necesidad para una mejor organización que formar parte integral de un modelo de negocios. De ello surge la necesidad de implementar proyectos que involucran a las tecnologías de la información.

Las tareas rutinarias de recopilar, transmitir, registrar y revisar información de forma manual en una empresa que ofrece servicio de préstamo inmediato de dinero en la que constantemente los usuarios demandan de ella, da lugar una administración deficiente que repercute en el crecimiento de dicha empresa, ya que se debe asumir la perdida de dinero cuando no se cuenta con un sistema que les permita visualizar de manera inmediata los informes financieros y el registro de sus activos y pasivos, pues no se detalla con exactitud el control que deberían tener lo que repercute, en pérdidas para él o los propietario.

Hoy en día contamos con una avanzada tecnología como los servicios online, sin embargo, este recurso no es aprovechado al máximo en medianas, pequeñas y micro empresas para facilitar el control tanto de sus registros económicos y tener un mejor orden financiero para la toma de decisiones

## **IV- JUSTIFICACIÓN**

En los últimos tiempos, los negocios informales han crecido en gran manera y no se someten ni al ordenamiento jurídico ni al ordenamiento tecnológico que les ayude a desarrollar un mejor desempeño en el manejo de información de sus negocios y obtener una mejor administración con mayor eficacia. Por lo cual la información se debe administrar de manera rápida y ordenada.

La razón por la cual decidimos desarrollar este trabajo, es para proporcionar al área de microcrédito un sistema que agilice el control de préstamos y una aplicación web que contribuya a la automatización y orden de los procesos financieros que se llevan a cabo, mejorando la proyección visual de todos los servicios que se brindan, permitiendo también la emisión de reportes vía web, fundamentales para dicha área.

Con la creación de este sistema se agilizará el proceso de préstamos tanto en registro como en el seguimiento a los clientes, brindando de esta forma un servicio eficaz a sus beneficiarios, procesando datos de clientes, préstamos y fiadores a los cuales se accederán cuando se tenga que realizar algún tipo de proceso, se controlarán los ingresos y egresos existentes manteniendo de esta forma una base de datos actualizada, mostrando datos referentes a los préstamos de forma rápida y eficaz.

Además, se generarán reportes imprimibles llevados a cabo con rapidez y precisión, garantizando aspectos como eficiencia y agilización de la información generada.

.

## **V- HIPOTESIS**

Ante la demanda de emprender en negocios o solucionar problemas económicos personales los Microcréditos permiten a las personas Planear y Gestionar el consumo de sus inversiones, hacer frente a los riesgos y a mejorar la condición de vida, salud y la educación ordenando el flujo de fondos e incrementando el ingreso de las unidades familiares disponible.

Los Servicios de Microcrédito deben ser sostenibles de amplio alcance, para aportar servicios y productos específicos que satisfagan la necesidad de la población de menor recurso y sus empresas.

Debido a la gran cantidad de Crédito que se llevan en la empresa "CrediCrece", nació la necesidad de implementar un Sistema que permita agilizar el orden de registro financiero mediante el diseño de una Aplicación de una aplicación web.

Hoy en día las herramientas tecnológicas ayudan a mejorar el rendimiento y organización de las empresas o negocios ya que permiten acceder a la información en el momento preciso y tener acceso a información requerida al instante.

## **VI- OBJETIVOS**

#### **OBJETIVO GENERAL**

Desarrollar un portal web que permita generar un mejor control en la gestión de créditos de la empresa CREDICRECE utilizando el Framework de LARAVEL.

#### **OBJETIVOS ESPECIFICOS**

- Analizar los requerimientos necesarios para la creación de un sistema de gestión de créditos, generación de informes y registros financieros en la empresa CREDICRECE.
- Establecer un sistema amigable que permita el funcionamiento óptimo mediante la multiplataforma de desarrollo web LARAVEL.

## **VII. MARCO TEORICO**

#### **I. PHP**

#### **1.1.ANTECEDENTE**

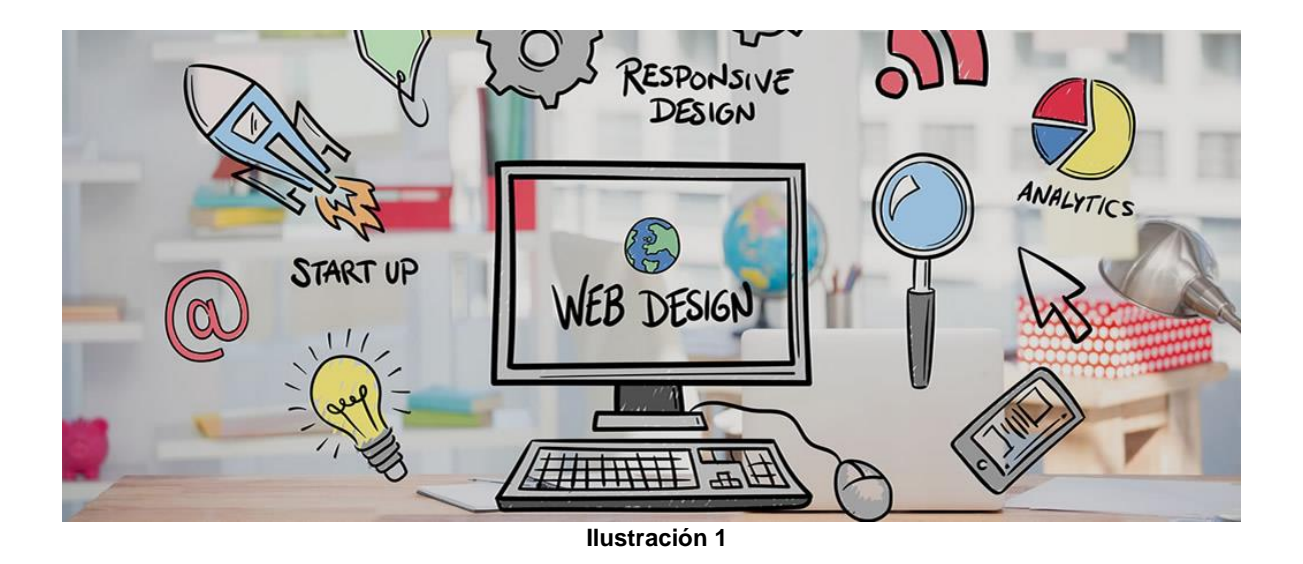

PHP es un lenguaje de programación que ya acumula una dilatada historia, en relación a la breve existencia de Internet, puesto que ha pasado por distintos estados, siempre creciendo en funcionalidades, rendimiento y herramientas disponibles en el lenguaje.

Sus inicios no fueron muy ambiciosos. Al principio PHP era un sencillo intérprete para procesamiento de formularios, creado por Rasmus Lerdorf con el nombre de PHP/FI. Consistía en un conjunto de scripts CGI escritos en C, que en el año 1995 se presentó al mundo bajo el nombre de "Personal Home Page", versión que se ganó el acrónimo de PHP para este lenguaje. Este mismo año Rasmus liberó el código fuente de su intérprete de formularios para que otros desarrolladores lo pudieran usar.

La comunidad de PHP fue creciendo rápidamente, dado que sus herramientas facilitaban realizar procesos habituales de una manera sencilla. Después de varios años en el que se presentaron mejoras poco relevantes, la primera versión de PHP que realmente se parece al lenguaje de hoy en día se presentó como PHP 3. Esta

es la primera entrega de PHP que estaba desarrollada en comunidad, participando desarrolladores de todo el mundo y que era compatible con todos los sistemas operativos populares. La ventaja de PHP 3 con respecto a otros lenguajes para programación backend era su facilidad y el completo conjunto de funcionalidades integradas en su núcleo, que permitían trabajar con una amplia cantidad de bases de datos, el sistema de archivos, generación de imágenes dinámica y un largo etc. A partir de esta versión PHP cambió de nombre, tomando aquel como se conoce hoy en día "Hypertext Preprocessor"; y gracias a todas las actualizaciones estamos ante un lenguaje que tiene todas las características necesarias y deseables para cualquier tipo de proyecto.

# **Ilustración 2**

#### **1.2.PLATAFORMAS DE DESARROLLO Y EJECUCIÓN DE PHP**

PHP es un lenguaje multiplataforma, lo que quiere decir que está disponible en los sistemas operativos más habituales:

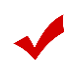

**Windows** 

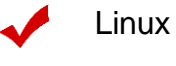

Mac

Esto quiere decir que podemos construir sitios y aplicaciones PHP en cualquier ordenador que deseemos. Sin embargo, las plataformas de desarrollo y despliegue tienen distintas particularidades.

#### **Plataformas de desarrollo de PHP**

Para desarrollar sitios en PHP necesitamos instalar en nuestro ordenador todos los programas necesarios para trabajar: un servidor web, el propio PHP y generalmente una base de datos como MySQL o cualquier otra.

Contar con todos los programas necesarios para desarrollar en PHP es sencillo, pero existen innumerables posibilidades, dependiendo de nuestro ordenador y de las necesidades del software que estemos creando. Para comprender las distintas opciones que disponemos podemos leer el detalle en el artículo creación de un entorno de desarrollo para PHP.

#### **Plataformas para despliegue de sitios y aplicaciones PHP**

En lo que respecta al despliegue de aplicaciones PHP, es decir, los sistemas donde van a estar en producción, disponibles para los usuarios visitantes, la plataforma más habitual es Linux. Los motivos son diversos, pero podríamos destacar la estabilidad del sistema, pero además que al ser software libre no es necesario pagar por una licencia.

Lo que puede cambiar a gustos de los administradores es el servidor web donde se van a publicar los sitios. Los servidores más importantes para PHP son Apache y Nginx. Apache es la opción más habitual y la que nos ofrece más posibilidades de configuración. Nginx por su parte es un servidor más ligero, que se usa muy comúnmente cuando se desea optimizar PHP y conseguir sitios un poco más veloces.

En principio cuando queremos publicar un sitio web no es absolutamente necesario instalar ningún programa, porque generalmente se contrata un espacio de alojamiento (hosting) que tenga soporte para PHP. Sin embargo, también es una opción muy habitual y necesaria para aplicaciones de mediano porte o avanzada complejidad, que se contrate un servidor propio (ya sea un servidor VPS, cloud o dedicado), donde tenemos capacidad de instalar cualquier software y realizar cualquier configuración que necesitemos.

#### **1.3. API DE FUNCIONES DE PHP**

Uno de los puntos fuertes de PHP es su API de funciones. Dentro del núcleo de PHP encuentras funciones para hacer todo tipo de operaciones y trabajar con una cantidad enorme de recursos.

En PHP encuentras funciones para trabajar con cualquiera de las bases de datos populares, el sistema de archivos, envío de email, conexiones con otros servidores por medio de FTP o HTTP, etc. También tiene funciones más específicas por ejemplo para el tratamiento de imágenes, creación de PDF, tratamiento de XML, abstracción de base de datos y mucho más.

Por supuesto, encuentras nutrido grupo de funciones para trabajar con cadenas, arrays, matemáticas, etc. Sin olvidarnos que la propia comunidad de PHP ibera muchas otras funcionalidades en paquetes que puedes incluir en tus aplicaciones por ser software libre.

## **II. CSS**

CSS (en inglés Cascading Style Sheets) es lo que se denomina lenguaje de hojas de estilo en cascada y se usa para estilizar elementos escritos en un lenguaje de marcado como HTML. CSS separa el contenido de la representación visual del sitio. Fue desarrollado por W3C (World

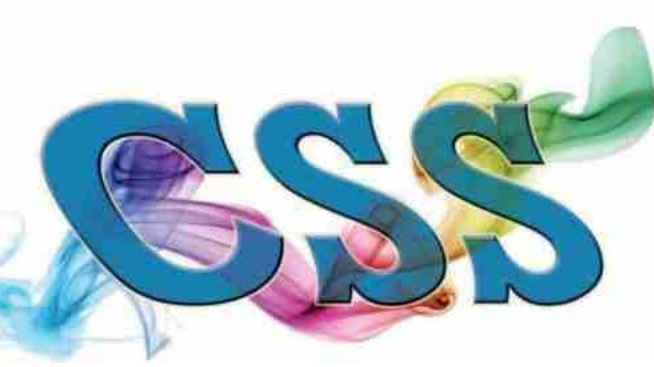

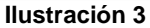

Wide Web Consortium) en 1996 por una razón muy sencilla. HTML no fue diseñado para tener etiquetas que ayuden a formatear la página. Está hecho solo para escribir el marcado para el sitio.

Se incluyeron etiquetas como <font> en HTML versión 3.2, y esto les causó muchos problemas a los desarrolladores. Dado que los sitios web tenían diferentes fuentes, fondos de colores y estilos, el proceso de reescribir el código fue largo, doloroso y costoso.

#### **Ventajas de CSS**

La diferencia entre un sitio web que implementa CSS y uno que no, es enorme y definitivamente se nota.

Quizás hayas visto algún sitio web que no se puede cargar por completo y tiene un fondo blanco con la mayor parte del texto en azul y negro. Eso significa que la parte CSS del sitio no se cargó correctamente o no existe.

Así es como se ve un sitio con solo HTML, y creo que estarás de acuerdo conmigo en que no luce muy bien.

Antes de CSS, todo el estilo debía incluirse en el marcado HTML. Esto significa que había que describir por separado todos los fondos, los colores de fuente, las alineaciones, etc.

CSS permite estilizar todo en un archivo diferente, creando el estilo allí y después integrando el archivo CSS sobre el marcado HTML. Esto hace que el marcado HTML sea mucho más limpio y fácil de mantener.

En resumen, con CSS no tienes que describir repetidamente cómo se ven los elementos individuales. Esto ahorra tiempo, hace el código más corto y menos propenso a errores.

CSS te permite tener múltiples estilos en una página HTML, y esto hace que las posibilidades de personalización sean casi infinitas. Por lo que hoy en día, esto se está volviendo una necesidad más que algo básico.

## **III. MySQL**

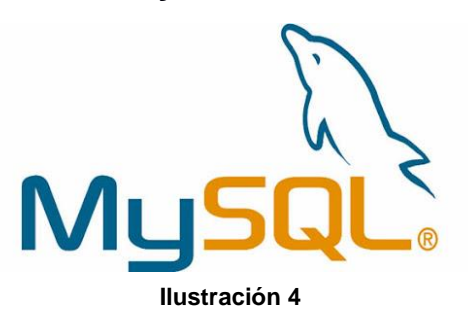

Es un sistema de gestión de base de datos (SGBD) de código abierto. El SGBD MySQL pertenece actualmente a Oracle. Funciona con un modelo cliente-servidor. Eso quiere decir que los ordenadores que instalan y ejecutan el software de gestión de base de datos se

denominan clientes. Cada vez que necesitan acceder a los datos, los clientes se conectan al servidor del sistema de gestión de base de datos y le solicitan la información que necesitan. El servidor se la brinda siempre y cuando tenga los derechos de acceso.

Aparte de su uso como sistema de gestión de base de datos, también es bastante frecuente encontrarse MySQL funcionando con los sistemas operativos, servidores y lenguajes de programación de Linux, Apache y PHP/Per/Python para desarrollar aplicaciones web, por ejemplo, webs dinámicas. Por eso, suele encontrarse el acrónimo LAMP (las iniciales de Linux, Apache, MySQL y PHP/Per/Python) cuando se habla de MySQL.

#### **Algunas características de MySQL son:**

- $\checkmark$  Conectividad segura.
- $\checkmark$  Presenta un amplio subconjunto del lenguaje SQL.
- $\checkmark$  Disponible en casi todas las plataformas o sistemas.
- $\checkmark$  Ofrece un sistema de contraseñas y privilegios seguros de verificación basada en el host y tráfico de contraseñas encriptado al conectarse a un servidor.
- $\checkmark$  Uso de multihilos mediante hilos de kernel.

 $\checkmark$  Soporta gran cantidad de datos, incluso con más de 50 millones de registros. En las últimas versiones, se permiten hasta 64 índices por tablas. Cada índice puede consistir desde 1 a 16 columnas o partes de columnas. Los máximos anchos de límite son de 1000 bytes.

## **IV. JavaScript**

Es un robusto lenguaje de programación que se puede aplicar a un documento HTML y usarse para crear interactividad dinámica en los sitios web. Fue inventado por Brendan Eich, cofundador del proyecto Mozilla, Mozilla Foundation y la Corporación Mozilla.

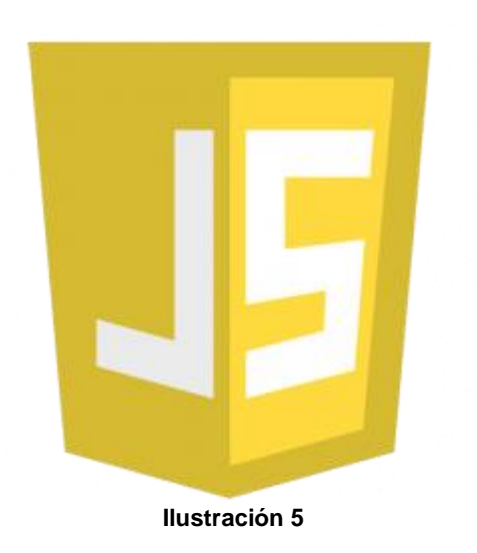

JavaScript por sí solo es bastante compacto, aunque muy flexible, y los desarrolladores han escrito gran cantidad de herramientas encima del núcleo del lenguaje JavaScript, desbloqueando una gran cantidad de funcionalidad adicional con un mínimo esfuerzo. Esto incluye:

- $\checkmark$  Interfaces de Programación de Aplicaciones del Navegador (APIs) APIs construidas dentro de los navegadores que ofrecen funcionalidades como crear dinámicamente contenido HTML y establecer estilos CSS, hasta capturar y manipular un vídeo desde la cámara web del usuario, o generar gráficos 3D y muestras de sonido.
- $\checkmark$  APIs de terceros, que permiten a los desarrolladores incorporar funcionalidades en sus sitios de otros proveedores de contenidos como Twitter o Facebook.
- $\checkmark$  Marcos de trabajo y librerías de terceros que puedes aplicar a tu HTML para que puedas construir y publicar rápidamente sitios y aplicaciones.

# **V. LARAVEL 5.1 DEFINICIÓN**

Laravel es un popular framework de PHP. Permite el desarrollo de aplicaciones web totalmente personalizadas de elevada calidad siendo uno de los más utilizados y de

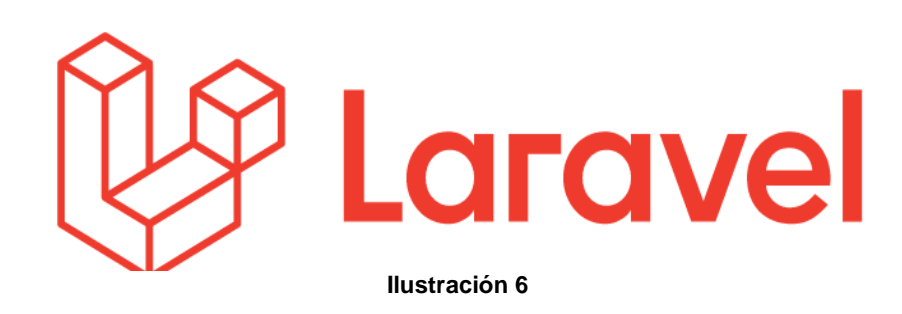

mayor comunidad en el mundo de Internet debido que resulta bastante moderno y ofrece muchas utilidades potentes

a los desarrolladores, que permiten agilizar el desarrollo de las aplicaciones web. Laravel pone énfasis en la calidad del código, la facilidad de mantenimiento y escalabilidad, lo que permite realizar proyectos desde pequeños a grandes o muy grandes. Además, permite y facilita el trabajo en equipo y promueve las mejores prácticas.

#### **5.2 FRAMEWORK LARAVEL**

Laravel es un framework más nuevo que muchos de sus competidores. Ha venido desde atrás con una progresión muy fuerte, consolidándose en los últimos años como el framework PHP más utilizado.

Esta progresión se debe a varios factores; por lo que es fundamental la cantidad de funcionalidad que nos ofrece ya lista, sin embargo, este motivo no es el más importante, dado que muchos otros frameworks ofrecen un soporte también muy completo. Sí es verdad que la cantidad de módulos ha ido incrementándose continuamente y a día de hoy es posible que supere a otras alternativas populares, pero su adopción por parte de la comunidad ha sido muy relevante incluso antes de ello.

**Facilidad de uso:** Desde el conocimiento de varios frameworks populares, más o menos complejos, podemos decir que Laravel es uno de los más sencillos de utilizar. Existen frameworks tan potentes como Laravel, pero la curva de aprendizaje es bastante más severa. Esto ha posibilitado que desarrolladores que ya venían utilizando alternativas más sencillas para el desarrollo de aplicaciones y deseaban pasar a otros frameworks más completos, han podido acercarse con éxito a Laravel, sin demasiadas frustraciones por tener que aprender cosas nuevas.

**Artisan:** Laravel dispone de un potente sistema de comandos de consola para resumir muchas tareas tediosas y repetitivas. Artisan, la herramienta de línea de comandos de Laravel ha conseguido que la experiencia de desarrollo con Laravel sea muy atractiva para las personas que se han decidido por este framework.

**Documentación y tutoriales:** La documentación de Laravel siempre ha sido muy completa, además tiene un enfoque bastante didáctico, por lo que resulta muy sencillo de usar como base para el aprendizaje y no solamente la referencia. Además, Laravel ha venido con una serie de proyectos paralelos de tutoriales adicionales a la documentación que han ayudado mucho a su divulgación y la creación de una activa comunidad.

**Solidez:** Desde las versiones iniciales ha demostrado una gran solidez, lo que ha permitido que su crecimiento no rompiese de manera radical los proyectos que necesitaban ser actualizados. Esto ayuda bastante a que sus seguidores sigan confiando y apoyando las herramientas. A la vez, Laravel ha conseguido adaptarse desde el inicio con toda una serie de herramientas del mundo del desarrollo actual, como los proveedores de cloud para almacenamiento de archivos, proveedores de pagos electrónicos, sistemas de mensajería y email, etc.

**Apoyarse en otros productos sin inventar la rueda**: Laravel no ha necesitado reinventar el mundo del desarrollo. En cambio, ha sabido aprovechar mucha de la funcionalidad de productos ya consolidados. El ejemplo más importante es el framework Symfony, del que se ha extraído cantidad de funcionalidad que ya estaba muy madura, adoptándola para hacer posible un crecimiento rápido, estable y seguro.

Lo cierto es que cualquier producto que viene desde atrás tiene muchas más posibilidades de llegar a una fórmula ganadora. Laravel ha conseguido tomar ventaja de esta situación y llegar a escalar lo suficiente para convertirse en el framework PHP más popular.

#### **5.3 CARACTERÍSTICAS**

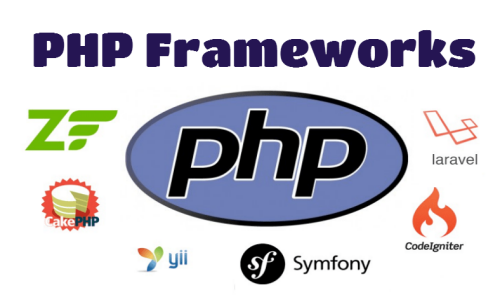

#### **Ilustración 7**

El objetivo de Laravel es el de ser un framework que permita el uso de una sintaxis refinada y expresiva para crear código de forma sencilla, evitando el «código espagueti» y permitiendo multitud de funcionalidades.

Trabaja con una arquitectura de carpetas avanzada, de modo que promueve la separación de los archivos con un orden correcto y definido, que guiará a todos los integrantes del equipo de trabajo y será un estándar a lo largo de los distintos proyectos. Por supuesto, dispone también de una

arquitectura de clases también muy adecuada, que promueve la separación del código por responsabilidades. Su estilo arquitectónico es MVC.

Contiene además un amplio conjunto de características, que sirven para realizar la mayoría de las aplicaciones web. Entre ellas podemos encontrar: Posee un poderoso conjunto de librerías.

ORM increíble.

Fácil enrutamiento .

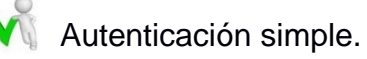

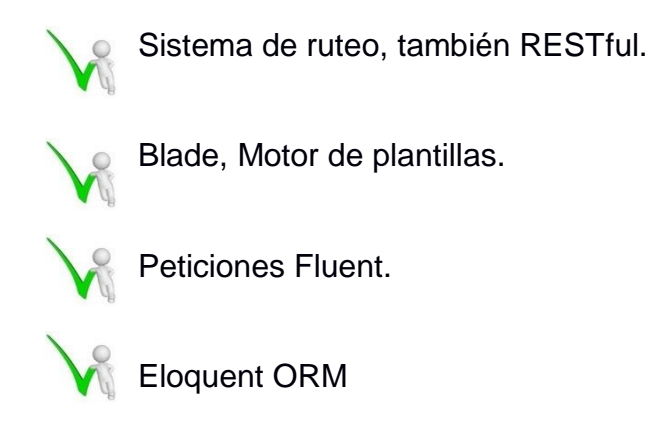

Además de un sistema de rutas, mediante las cuales es fácil crear y mantener todo tipo de URLs amistosas a usuarios y buscadores, rutas de API, etc.

#### **5.4 Laravel BLADE**

Blade es un motor de plantillas simple y a la vez poderoso proporcionado por Laravel. A diferencia de otros motores de plantillas populares de PHP, Blade no te impide utilizar código PHP plano en tus vistas. De hecho, todas las vistas de Blade son compiladas en código PHP

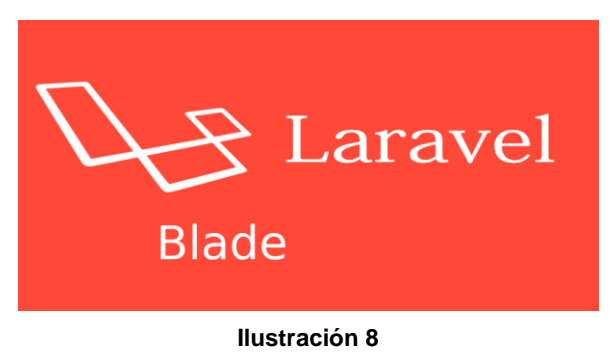

plano y almacenadas en caché hasta que sean modificadas, lo que significa que Blade no añade sobrecarga a tu aplicación. Los archivos de las vistas de Blade tienen la extensión .*blade.php* y son usualmente almacenados en el directorio *resources/views.*

#### **5.4.1 #HERENCIAS DE UNA PLANTILLA**

#### [Definir una plantilla](https://codersfree.com/documentacion/laravel-espa%C3%B1ol/plantillas-de-blade#defining-a-layout)

Dos de los principales beneficios de usar Blade son la herencia de la plantilla y las secciones. Para empezar, echemos un vistazo a un simple ejemplo. Primero, examinaremos un diseño de página "maestro". Dado que la mayoría de las aplicaciones web mantienen la misma disposición general en varias páginas, es conveniente definir esta disposición como una sola vista de Blade:

```
-- Stored in resources/views/layouts/app.blade.php -->
<html>
   <head>
      <title>App Name - @yield('title')</title>
   </head>
   <body>
      @section('sidebar')
        This is the master sidebar.
      @show
      <div class="container">
        @yield('content')
      </div>
   </body>
</html>
```
Como puedes ver, este archivo contiene el típico marcado HTML. Sin embargo, toma nota de las directivas @section y @yield. La directiva @section, como su nombre indica, define una sección de contenido, mientras que la directiva @yield se utiliza para mostrar el contenido de una sección determinada.

#### **5.4.2 BLADE & JAVASCRIPT FRAMEWORKS**

Dado que muchos marcos de JavaScript también utilizan llaves "rizadas" para indicar que una expresión determinada debe mostrarse en el navegador, puede utilizar el símbolo @ para informar al motor de renderizado Blade de que una expresión debe permanecer intacta. Por ejemplo:

```
<h1>Laravel</h1>
```
Hello, @{{ name }}.

En este ejemplo, el símbolo @ será eliminado por Blade; sin embargo, la expresión {{ name }} permanecerá intacta por el motor de Blade, permitiendo que en su lugar sea renderizada por su marco de JavaScript.

El símbolo @ también puede ser usado para escapar de las directivas de Blade:

```
{(- - Black - -)}@@json()
<!-- HTML output -->
@json()
```
#### **5.4.3 #FORMULARIOS**

#### **CSRF Field**

Cada vez que defina un formulario HTML en su aplicación, debe incluir un campo oculto de token CSRF en el formulario para que el middleware de protección CSRF pueda validar la solicitud. Puede usar la directiva @csrf Blade para generar el campo token:.

```
<form method="POST" action="/profile">
```
@csrf

...

</form>

#### **Metodo Field**

Como los formularios HTML no pueden hacer peticiones PUT, PATCH, or DELETE, necesitarás añadir un campo \_method oculto para falsificar estos verbos HTTP. La directiva Blade @method puede crear este campo para usted:

```
<form action="/foo/bar" method="POST">
```

```
 @method('PUT')
```
...

</form>

## **VIII. DISEÑO METODOLOGICO**

#### **6.1 Descripción general del proyecto:**

Nuestro proyecto desarrollará una página web con Framework Laravel, además de utilizar MySQL, JavaScript y Laravel BLADE. Todas estas tecnologías orientadas a gestionar el fácil acceso para brindar los servicios de la empresa microfinanciera CrediCrece S.A una pequeña micro financiera que se dedica al préstamo de dinero en efectivo, lo que permitirá tanto al propietario, como administrador y personal de trabajo acceder y generar fácilmente registros contables de la empresa y brindar un mejor servicio a sus clientes.

A continuación, se dará a conocer la metodología, procesos y herramientas que son utilizados para el desarrollo de esta investigación.

#### **6.2 Tipo de estudio**

Se considera una investigación aplicada tecnológica. Inicia de los conocimientos teóricos para la construcción de un producto: un sitio web para la gestión de préstamos crediticios.

#### **6.3 Metodología**

Para llevar a cabo el desarrollo de nuestra aplicación utilizaremos el ciclo de vida clásico del software o modelo de cascada, ya que este modelo nos permite realizar cada una de las etapas del software de una manera independiente.

Este modelo es un proceso de desarrollo secuencial, en el que el desarrollo de Software se concibe como un conjunto de etapas que se ejecutan una tras otra. Se le denomina así por las posiciones que ocupan las diferentes fases que componen el proyecto, colocadas una encima de otra, y siguiendo un flujo de ejecución de arriba hacia abajo, como una cascada.

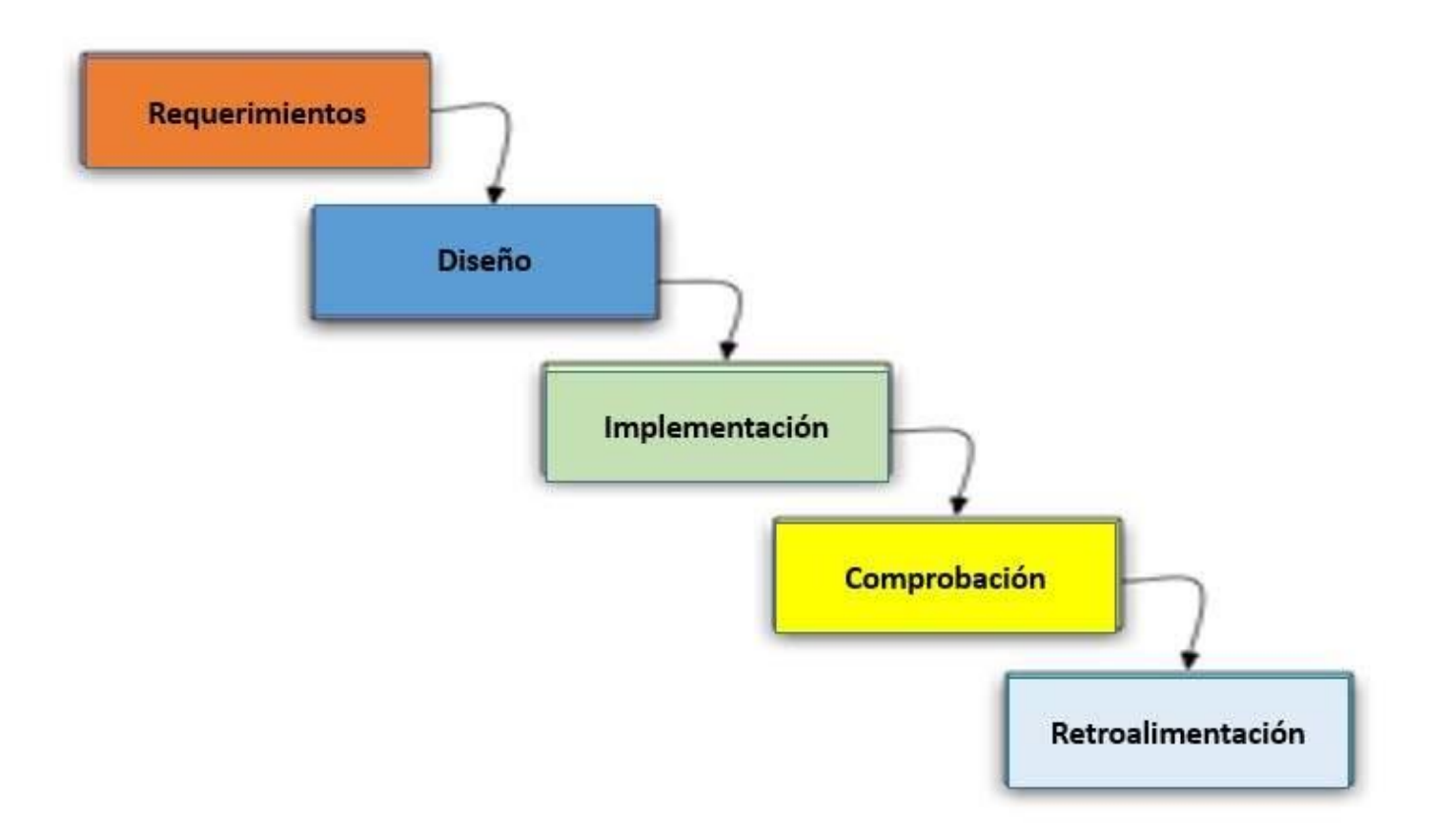

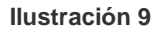

#### **Requerimientos**

En esta fase de la investigación se debe identificar todos los requisitos e implicaciones del proyecto que estamos por abordar. Es de vital importancia que reunamos toda la información pertinente al Software a desarrollar y que comprendamos la naturaleza del problema o necesidad que tratamos de cubrir.

**Hardware:** para llevar a cabo esta aplicación utilizaremos una computadora con las siguientes características.

Equipo: computadora portátil

Modelo: DELL DESKTOP-D6M4LO8

Procesador: Intel CORE i7

RAM 16GB

Tipo de sistema: sistema operativo de 64 bits, procesador x64

**Software:** para llevar a cabo esta aplicación utilizaremos ANGULARJS

- $\checkmark$  Sistema Operativo: Windows 10
- $\checkmark$  Laravel 8
- $\checkmark$  MySQL
- JavaScript
- $\checkmark$  CSS
- Laravel BLADE

#### **Diseño**

Es la fase en donde modelamos la estructura y apariencia de la página web una vez que ya conocemos la naturaleza del problema y hemos determinado cual será la solución más óptima. El diseño de la página web se enfoca en crear un website que permita la gestión de préstamos. En este proceso del diseño debemos construir la solución que será el website basándonos en los requerimientos obtenidos del análisis.

El sitio web podrá realizar las siguientes funciones:

- 1. Registrar todos los tipos de ingresos que existan en la micro financiera
- 2. Registrar todos los egresos que se realicen dentro de la micro financiera
- 3. Administrar los usuarios que harán uso del sistema
- 4. Captura de los datos de nuevos clientes y fiadores
- 5. Modificar datos de clientes y fiadores
- 6. Captura de préstamos aprobados
- 7. Modificar datos de préstamos registrados
- 8. Emisión de constancia al cliente por el préstamo otorgado
- 9. Captura de los abonos realizados por los clientes
- 10. Emisión de recibo al cliente por el abono depositado
- 11. Eliminación de abonos registrados
- 12. Emisión de estado de cuenta a los clientes
- 13. Realiza búsquedas de clientes y fiadores:
- 14. Informe de cartera
- 15. Ingresos y egresos
- 16. Abonos registrados
- 17. Clientes que deben abonar hoy.
- 18. Clientes con plazos vencidos.
- 19. Cliente con plazo a vencer hoy.
- 20. Historial de préstamos de un cliente
- 21. Crear copias de la base de datos.
- 22. Restaurar una copia de la base de datos.

Todos los listados de información podrán ser generados desde el portal web

#### **Implementación**

En esta fase tomamos todo lo que se plasmó en el diseño y lo traducimos en el conjunto de órdenes para computadora que es el Software.

#### **Comprobación y Retroalimentación**

Tomamos el Software que se produjo en la codificación y probamos todas las partes y procesos del mismo, para asegurarnos que cumple con los requisitos que se habían especificado.

Cada día surgen nuevas tecnologías que corresponden a necesidades técnicas de la aplicación o bien a necesidades del cliente es por ello que será probable na necesidad de nuevas actualizaciones.

## **IX. RESULTADOS**

Logramos crear un sitio web que cumple con los requisitos solicitados por la Microfinanciera CrediCrece S.A para el manejo de todo el flujo de datos de esta, obteniendo como resultado y mejora notable en el tiempo que se empleaba con los trabajadores para la recepción de las cuotas de los clientes logrando que sus clientes puedan utilizar el servicio accediendo desde cualquier lugar.

Para esto logramos desarrollar una página robusta que aprovecha los beneficios de utilizar un manejo de procesos, una arquitectura modular del sistema y el empleo de tecnologías recientes en el manejo de persistencias y desarrollo de interfaces web como es el Framework Laravel, JavaScript, MySQL y CSS respectivamente.

Con los resultados obtenidos se pretende dar soporte a los Asesores de microcrédito que ejercen su trabajo en zonas alejadas de la ciudad, llegando a ofrecer el producto crediticio a clientes que no disponen de facilidades para obtener estos créditos por medios tradicionales.

## **X. CONCLUSIONES**

Al finalizar este trabajo monográfico logramos implementar un portal web que cumple con los requisitos de la microfinanciera CrediCrece S.A para el manejo de todo el flujo de datos de esta, obteniendo como resultado y mejora notable en el tiempo que se empleaba con los trabajadores para la recepción de las cuotas de los clientes.

## **XI. RECOMENDACIONES**

El desarrollo Web para la gestión de Microcréditos, es un sistema de arquitectura escalable y parametrizable, que permite realizar mejoras permanentes en todos los ámbitos. Por lo que consideramos para futuros trabajos lo siguiente:

- $\checkmark$  Utilizar repositorios remotos o locales y manejar control de cambios para llevar el desarrollo de la manera más organizada posible. Esto produce resultados beneficiosos y permite un crecimiento y mantenimiento más sencillo del sistema.
- $\checkmark$  Conexión con otros sistemas financieros de registro bancario que permita verificar el record crediticio de los postulantes a solicitar un crédito.

## **XII. REFERENCIA**

#### **a. Fuentes Primarias (libros)**

- ↓ José López Quijado: LARAVEL. Aprende a crear aplicaciones web desde cero.
- **E** R Rivas Greciano 2013: Desarrollo de Sistemas de Información con Framework

#### b. **Fuentes Secundarias (trabajos monográficos)**

- En 2010 fue presentado en la Universidad Nacional Autónoma de Nicaragua, León la tesis "Sistema de Control de Préstamos y Diseño de un Portal Web para el Proyecto Social "CASA DE LA MUJER" presentada por los bachilleres: Carlos Linarte, Luis Montoya, María Mayorga, como requisito para optar al título de Ingeniero en Sistemas Información en la Facultad de Ciencias y Tecnología.
- En 2014 fue presentado en la Universidad de la SALLE Colombia, Bogotá la tesis "IMPLEMENTACIÓN DE UN SOFTWARE PARA EL SISTEMA DE GESTIÓN DE LOS LABORATORIOS DE LA UNIVERSIDAD DE LA SALLE" presentada por los bachilleres: Diego Hernando Montoya Villalobos, Néstor Mauricio Ferreira Gutiérrez como requisito para optar al título de Ingeniero en Automatización la Facultad de Ingeniería.

#### **c. Fuentes Terciarias (páginas web)**

[https://programacion.net](https://programacion.net/)

[https://formaciónwebonline.org](https://formaciónwebonline.org/) [https://acens.com](https://acens.com/)

[https://javascript.org](https://javascript.org/)

## **XIII. ANEXO**

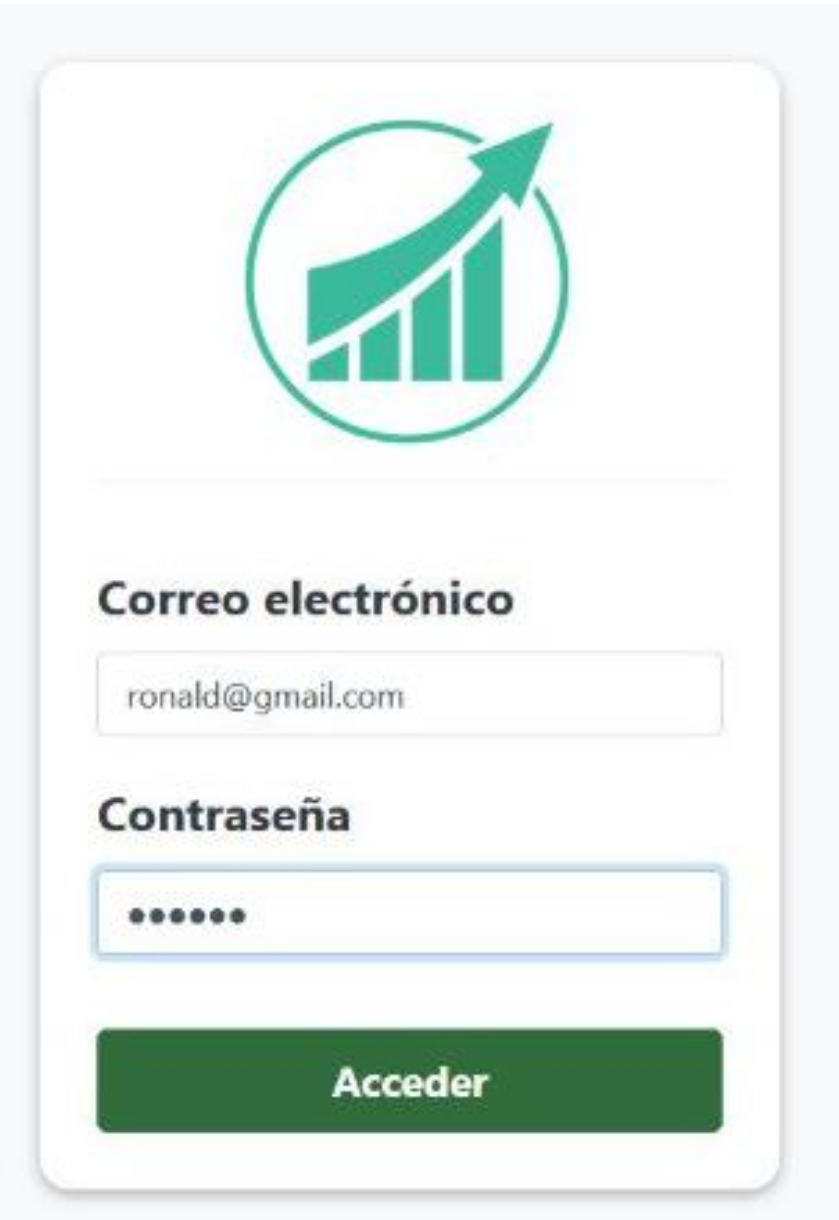

**Imagen 1. Login de acceso CrediCrece**

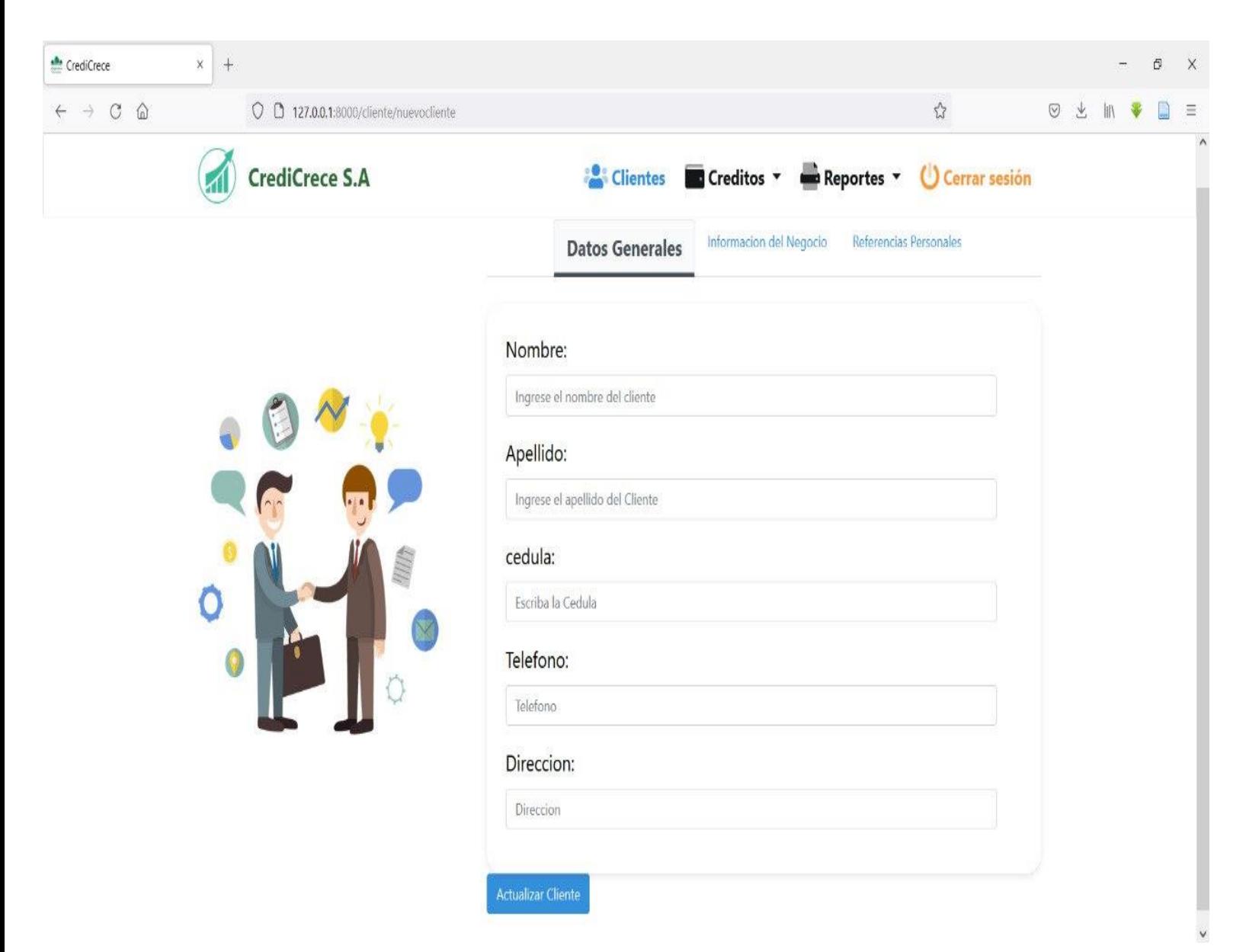

**Imagen 2. Registro de nuevo cliente. Datos Generales.**

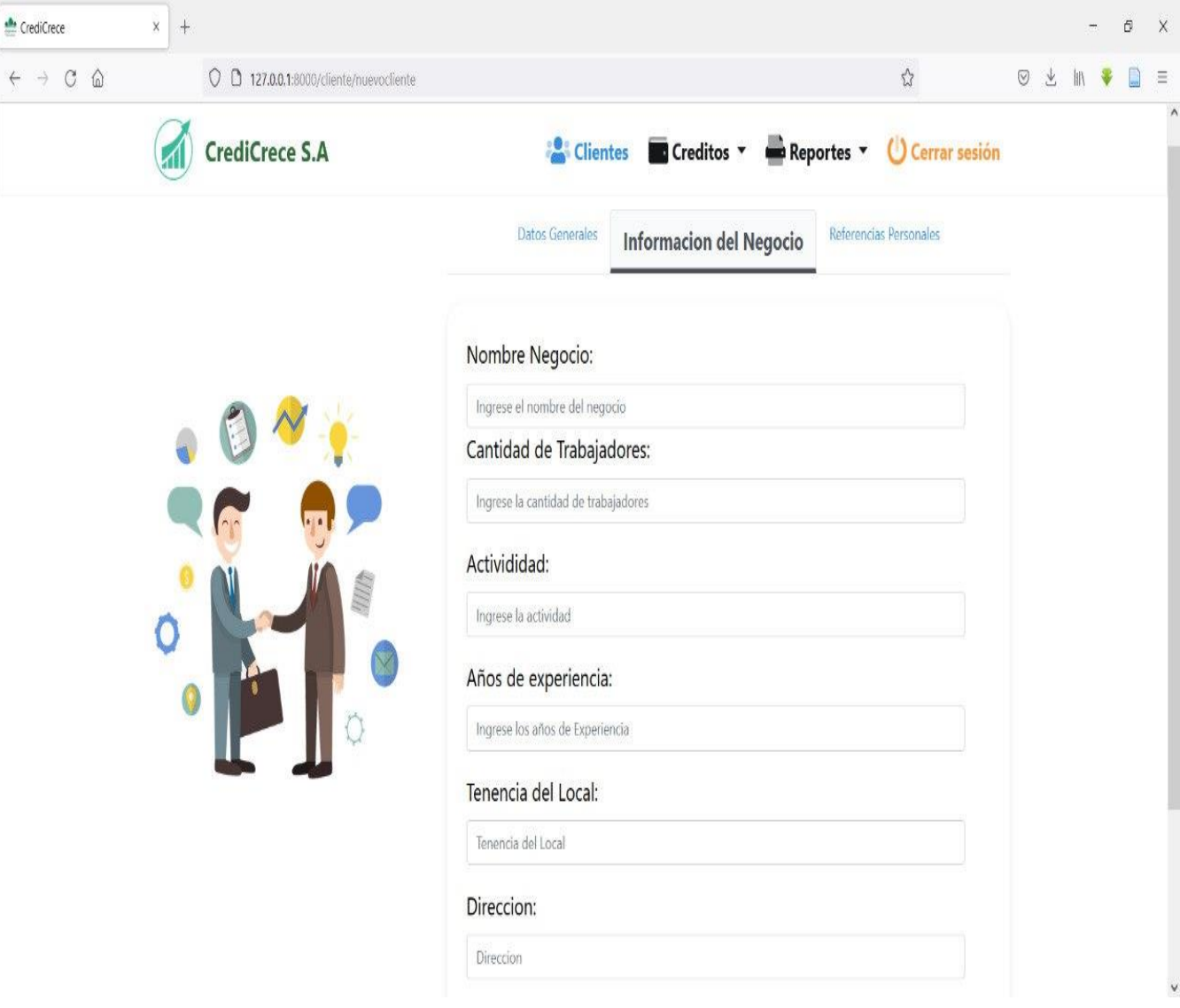

**Imagen 3. Registro Información del Negocio.**

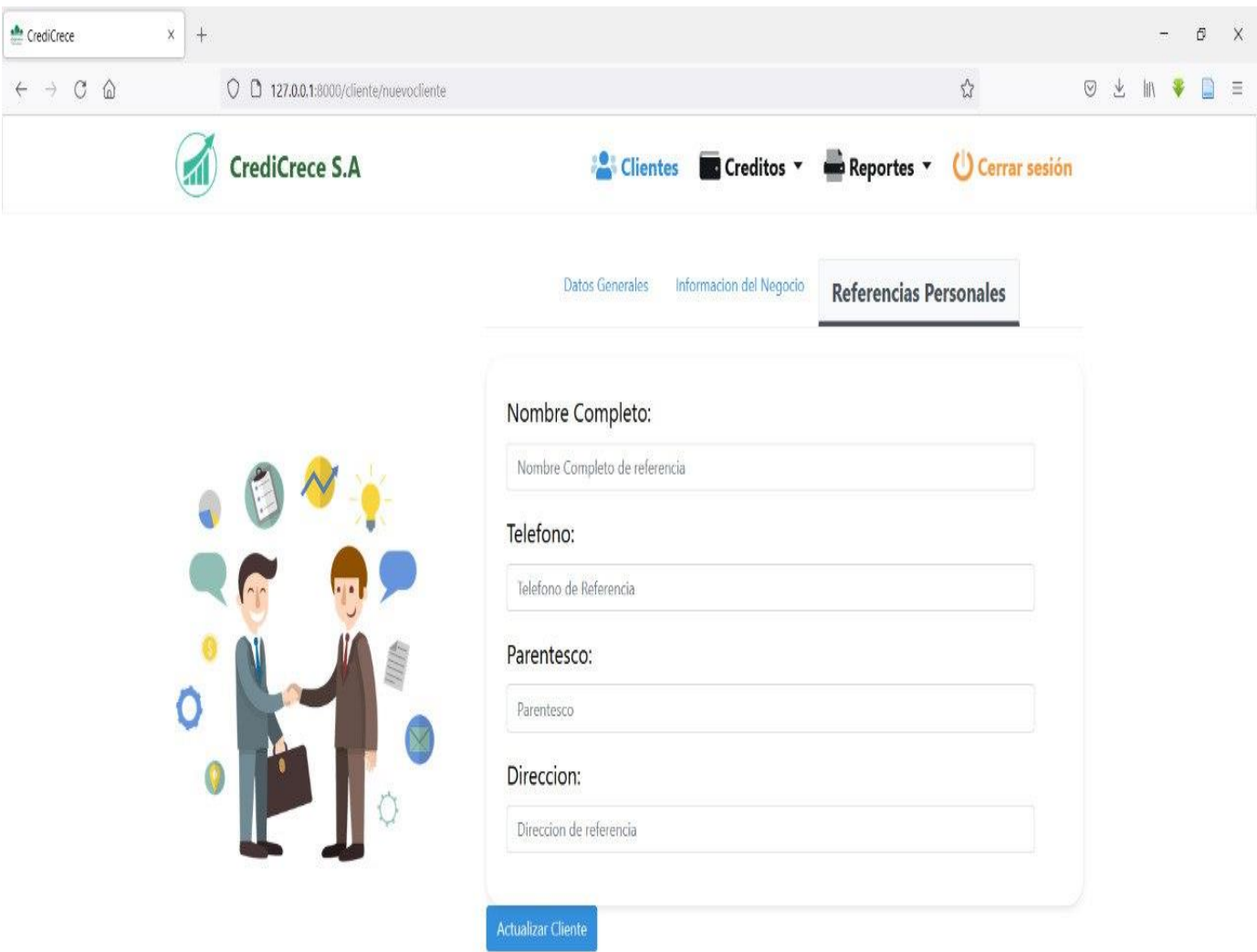

**Imagen 4. Registro Referencias Personales.**

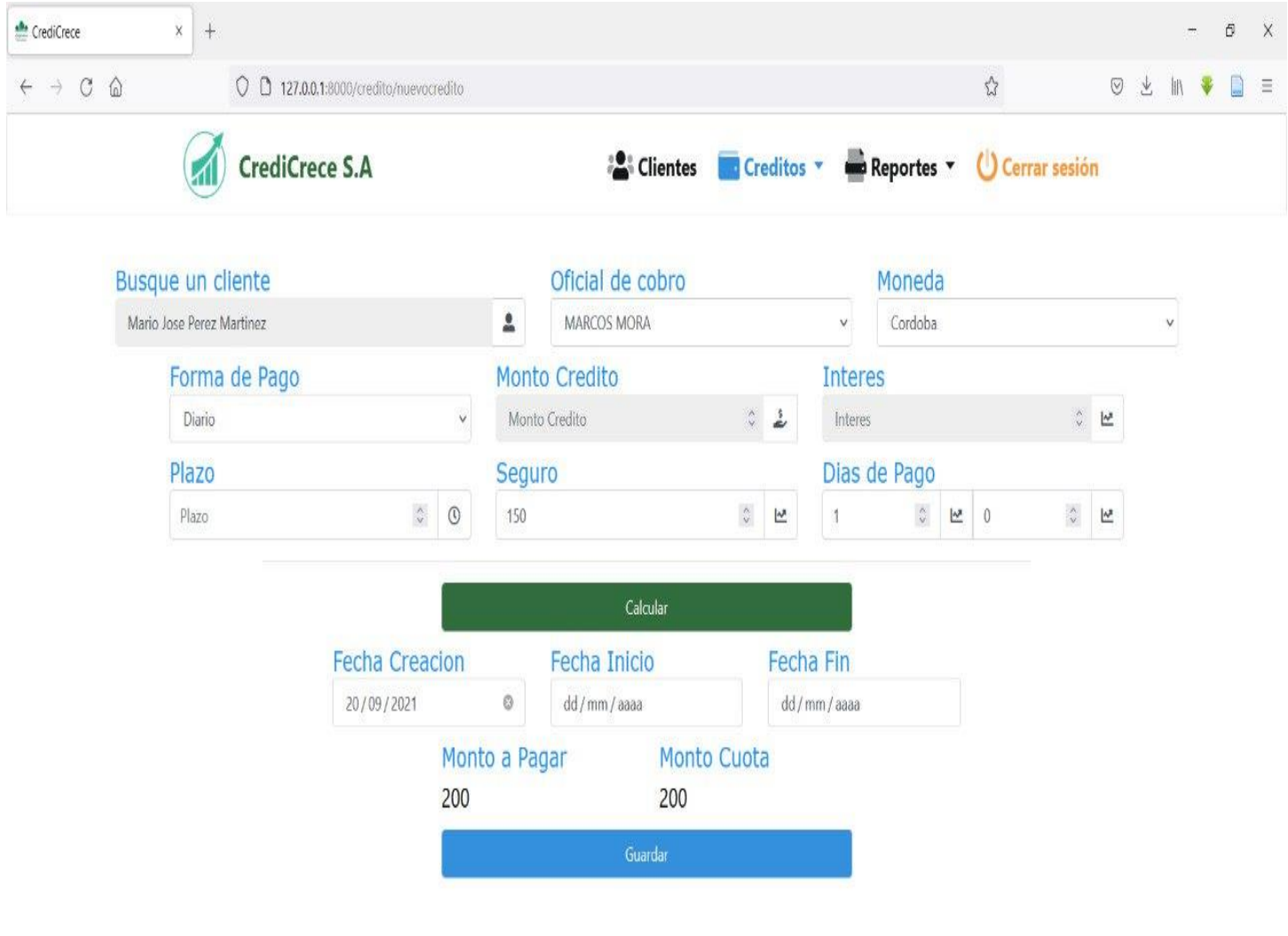

**Imagen 5. Registro de nuevo crédito.**

 $\langle$ 

 $\rightarrow$ 

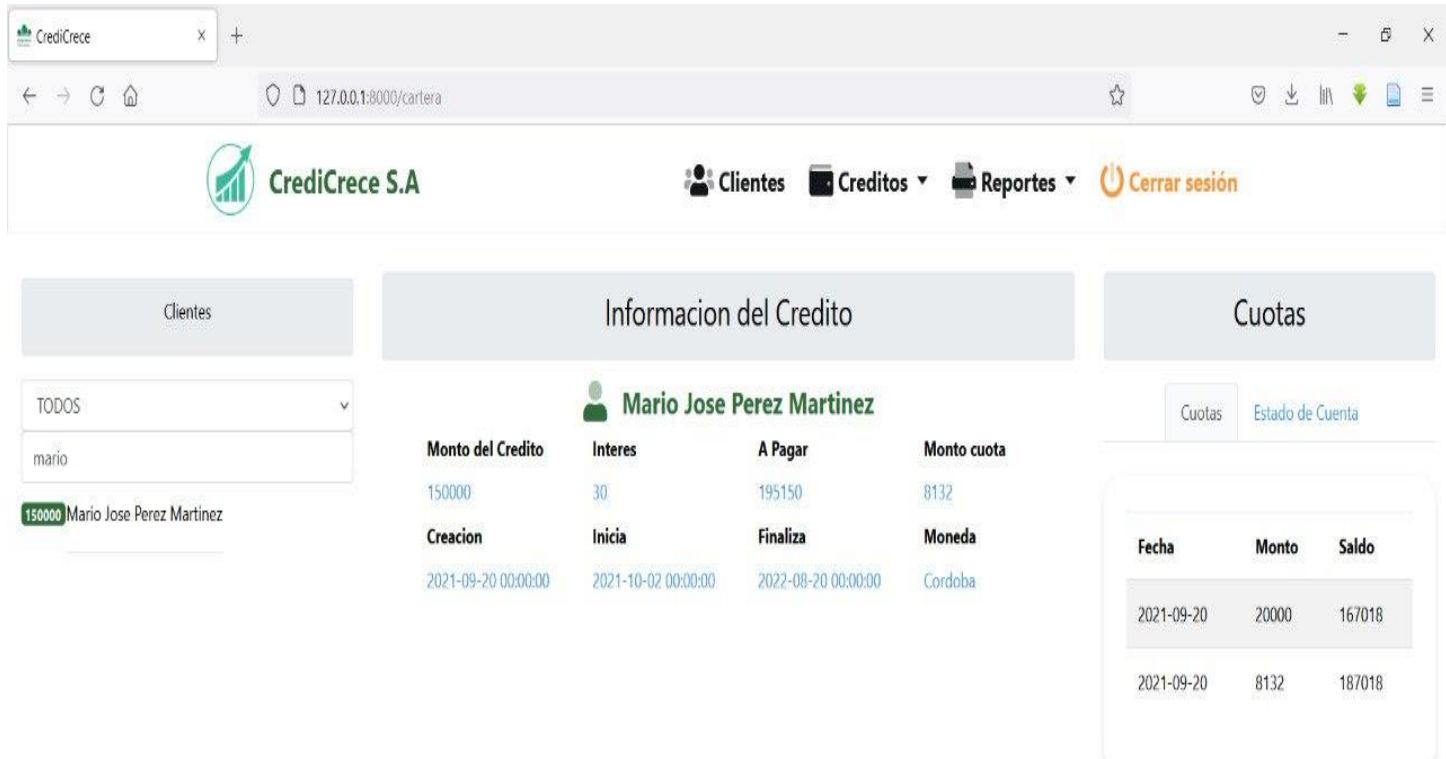

**Imagen 6. Registro de Cartera crediticia de un cliente donde se muestra información del crédito y cuotas.**

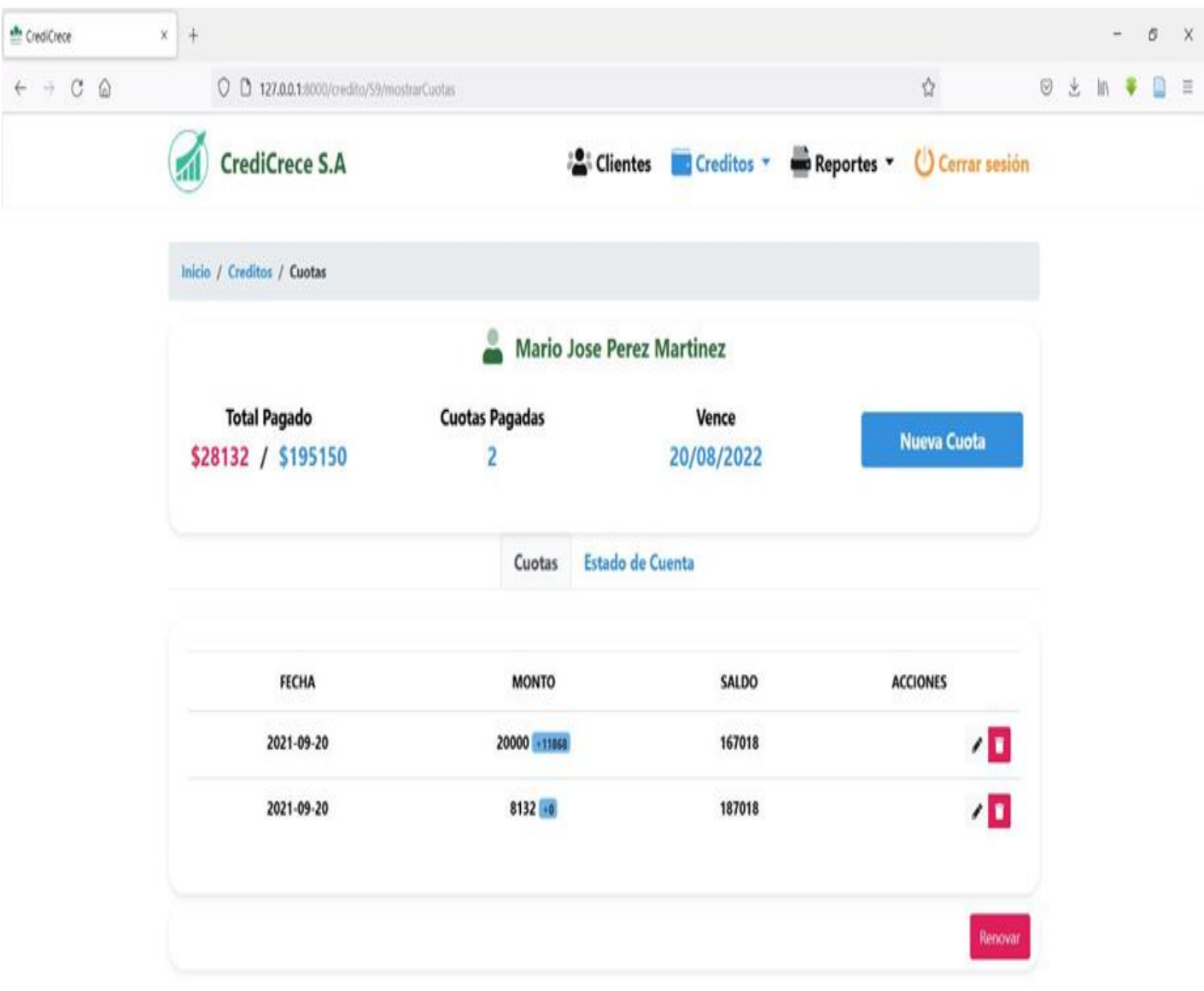

**Imagen 7. Reporte de cliente, cuotas pagadas, plazo, monto, fecha y saldo.**

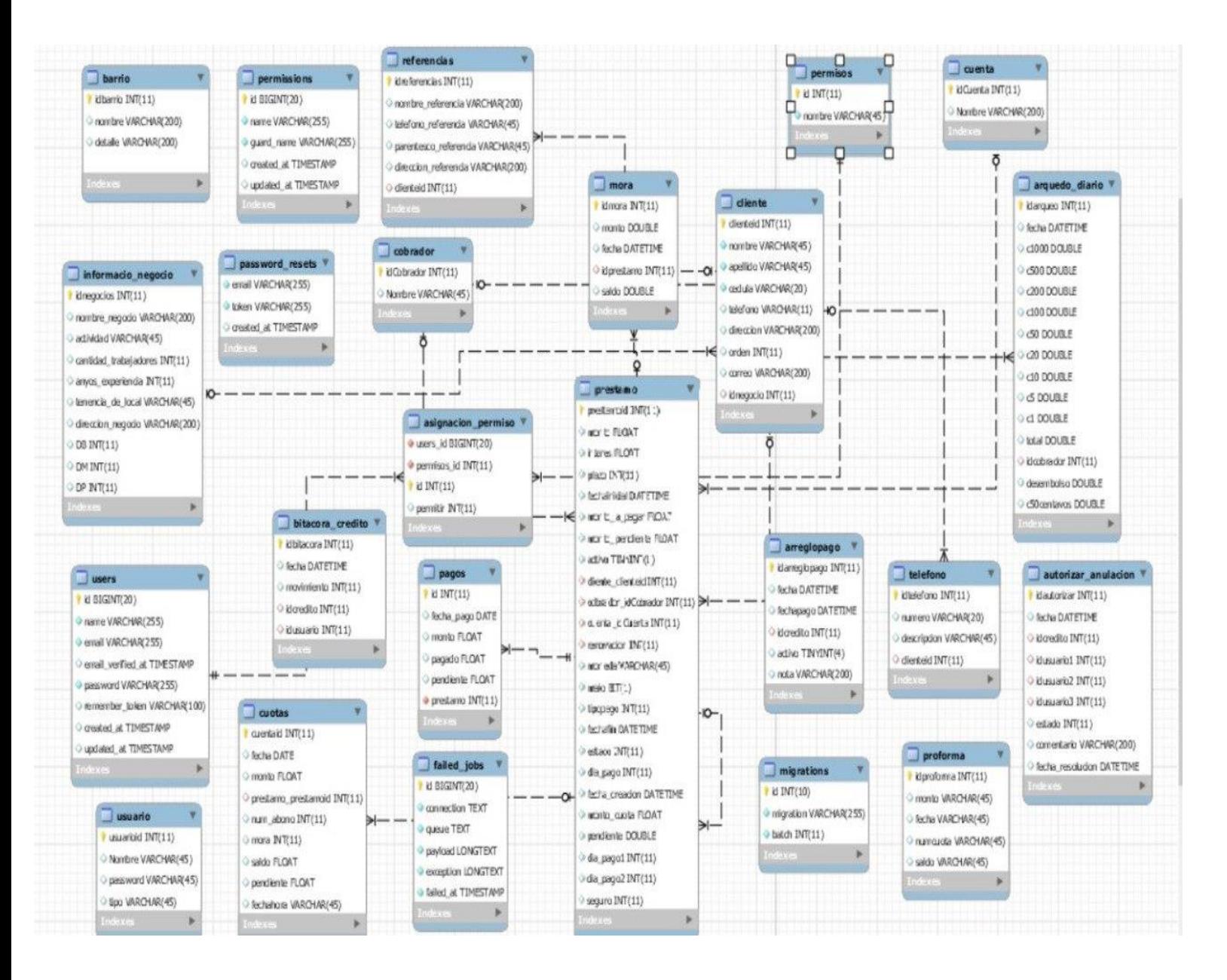

**Imagen 8. Registro de Base de Datos de la empresa CrediCrece S.A.**

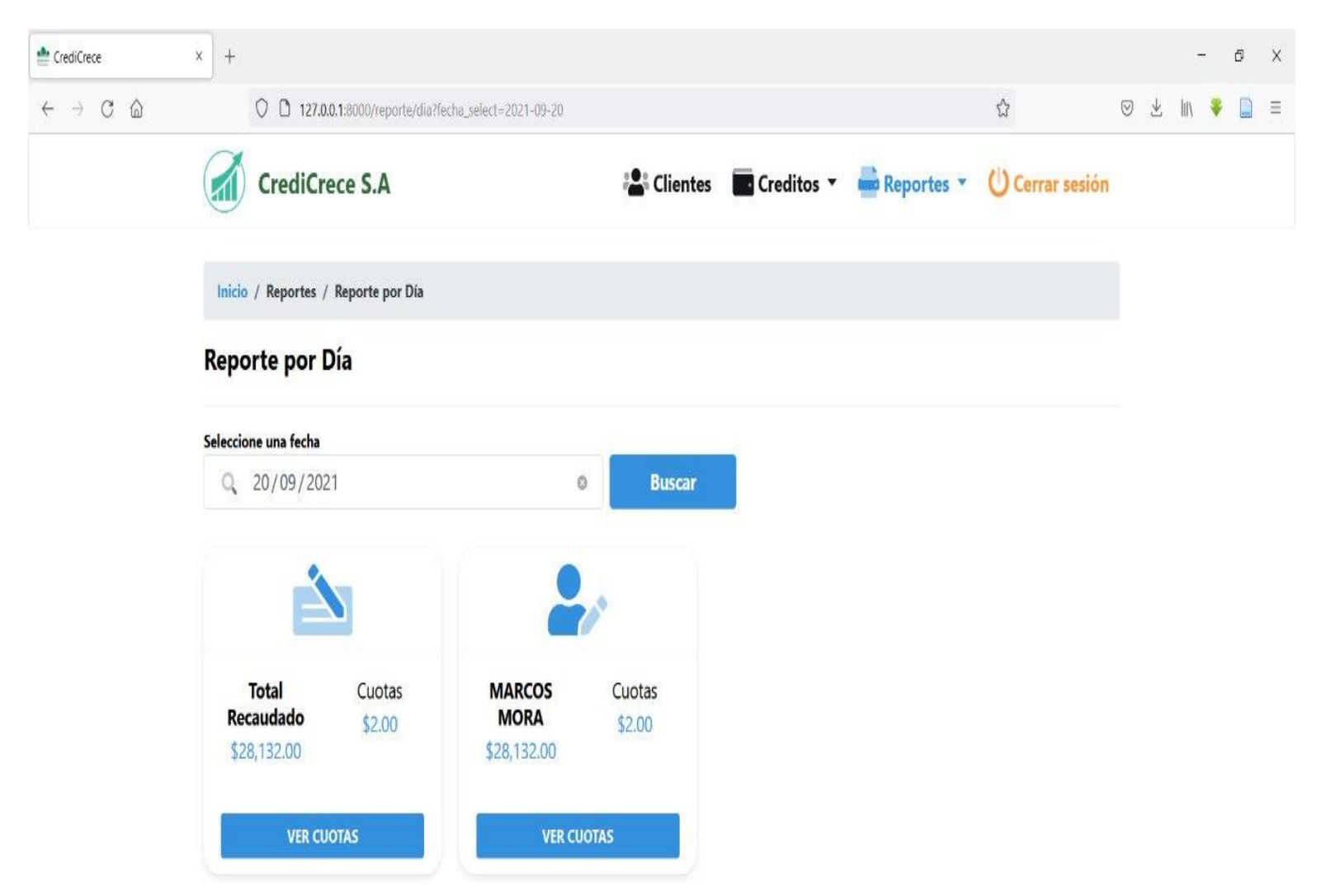

**Imagen 9. Reporte del día de un cliente donde se muestra el total recaudado, fecha y numero de cuotas.**

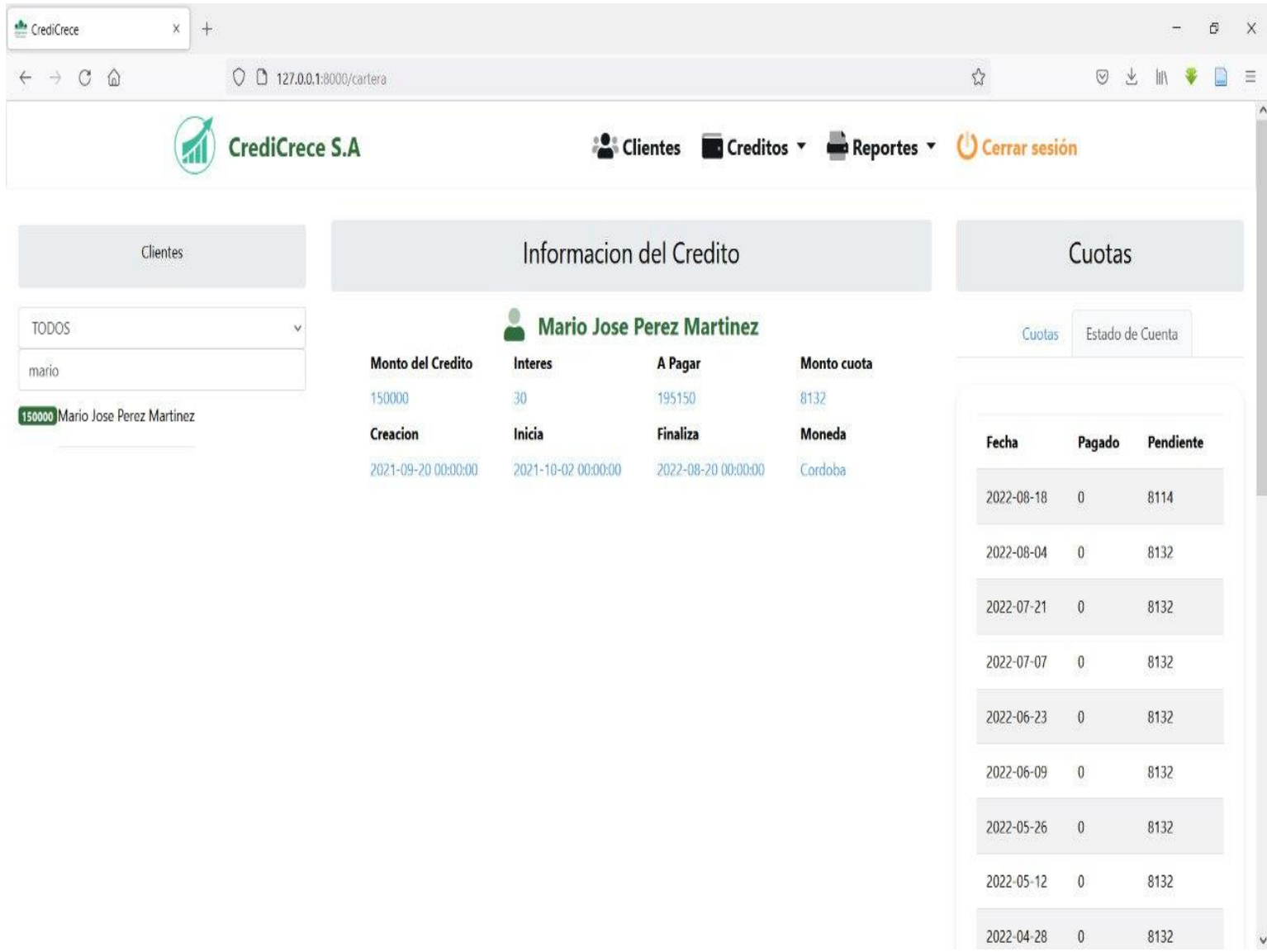

**Imagen 10. Cartera: Información del crédito de un cliente de la Financiera CrediCrece S.A.**

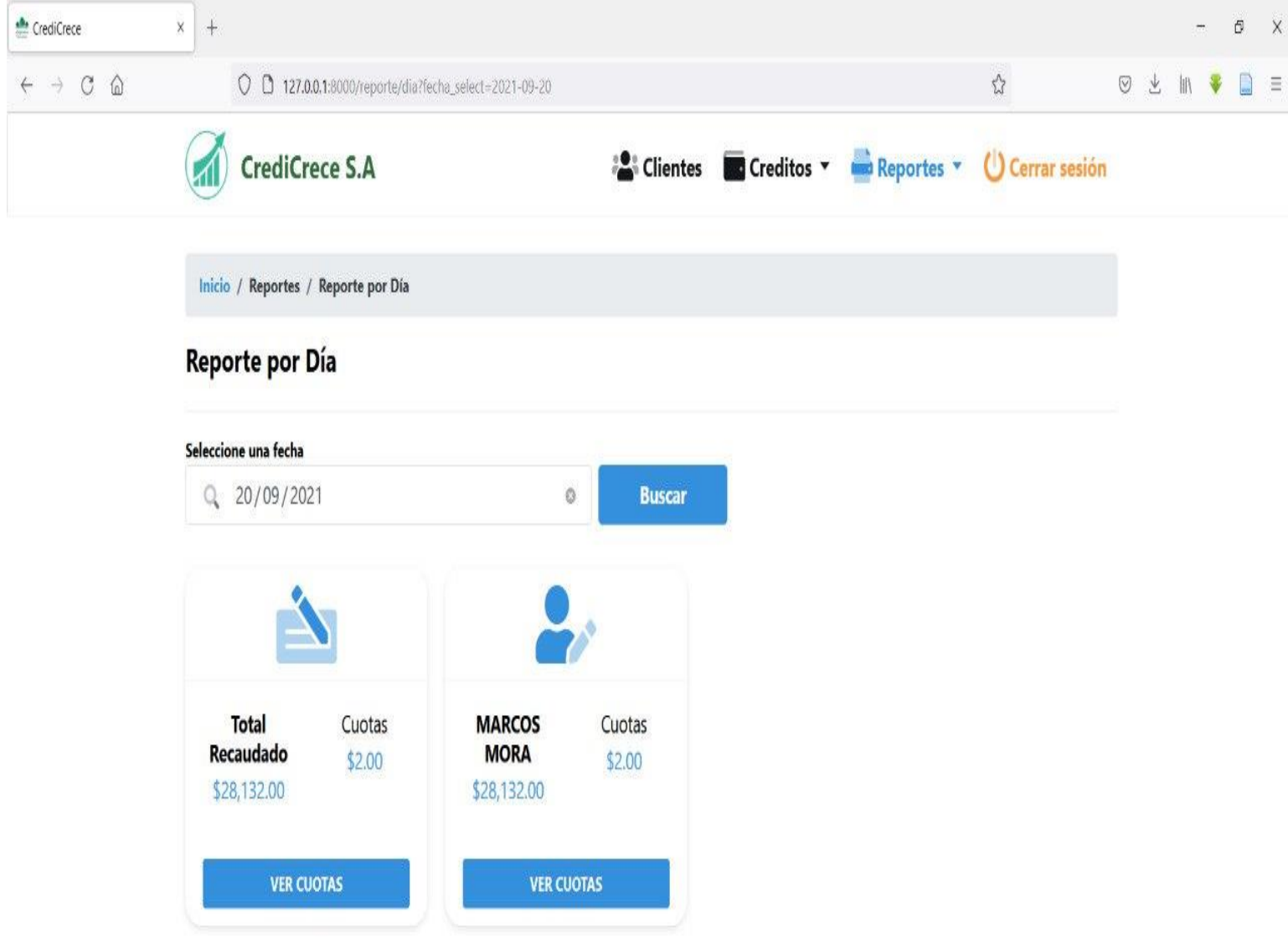

**Imagen 11. Reporte del día Financiera CrediCrece.S.A.**

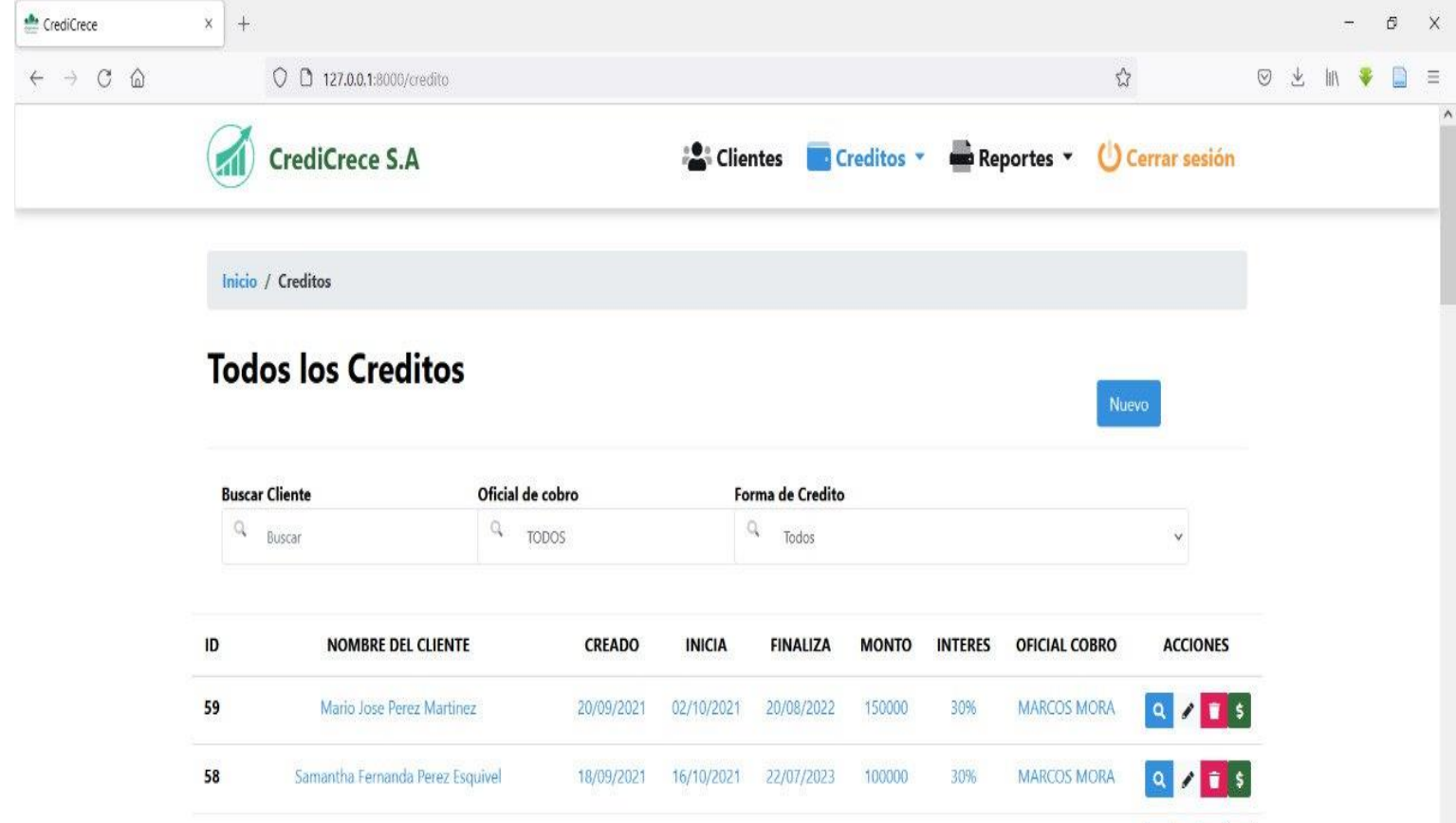

**Imagen 12. Base de Datos de la Financiera CrediCrece.S.A**

18/09/2021 16/10/2021 20/08/2022

18/09/2021 16/10/2021 20/08/2022

18/08/2021 19/08/2021 15/09/2021

18/08/2021 19/08/2021 15/09/2021

57

56

55

54

Jose Francisco Narvaez Mejia

Jose Francisco Narvaez Mejia

Ivania Teresa Garcia Pozo pendiente

Ivania Toraca Garria Pozo nondiante

**MARCOS MORA** 

**MARCOS MORA** 

**MARCOS MORA** 

MARCOS MORA

100000

100000

3511

3500

50%

50%

20%

2006

 $Q \times 15$ 

 $Q$  /  $I$  ;

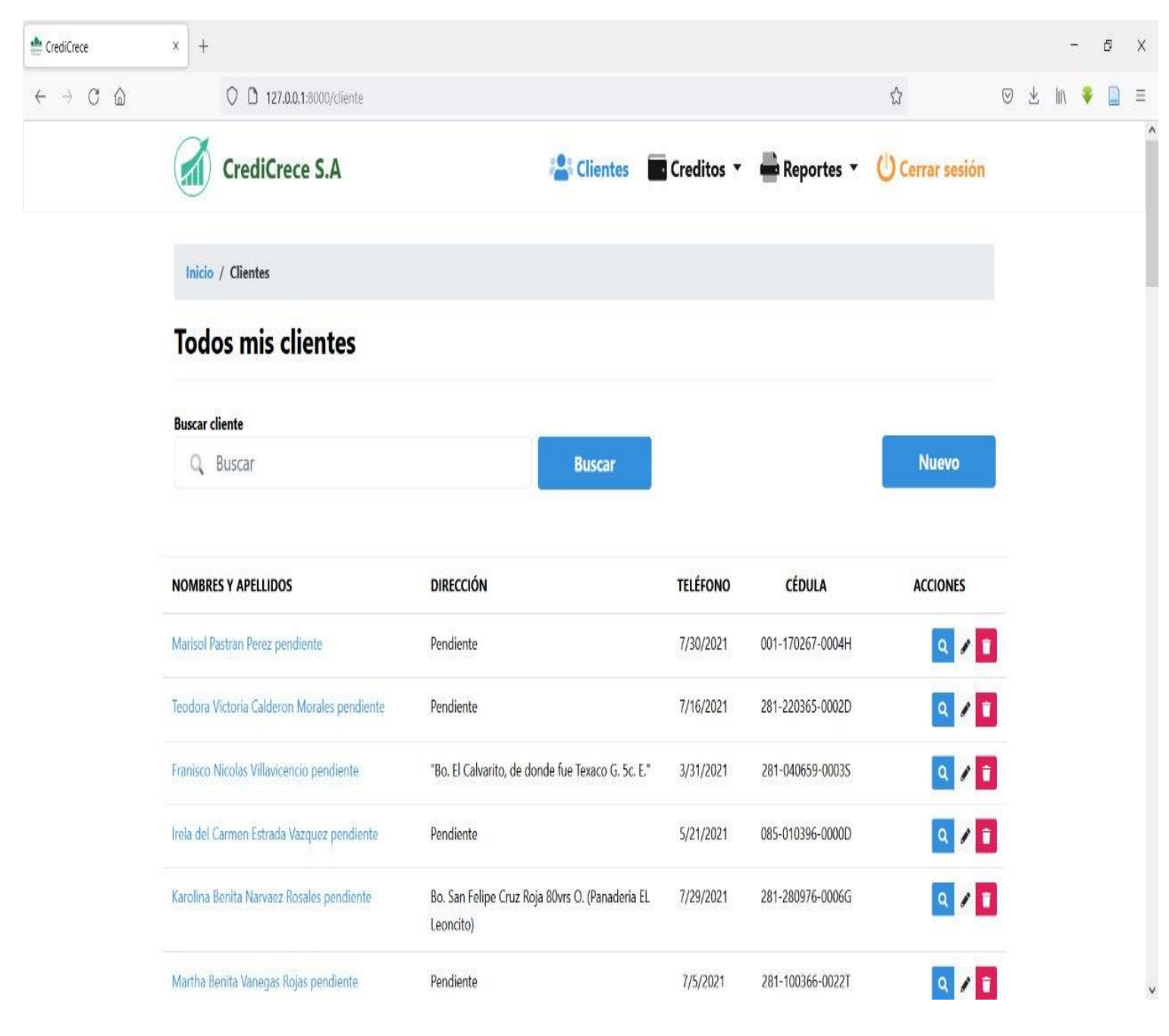

**Imagen 13. Registro de Datos de los Clientes de la Financiera CrediCrece.S.A**

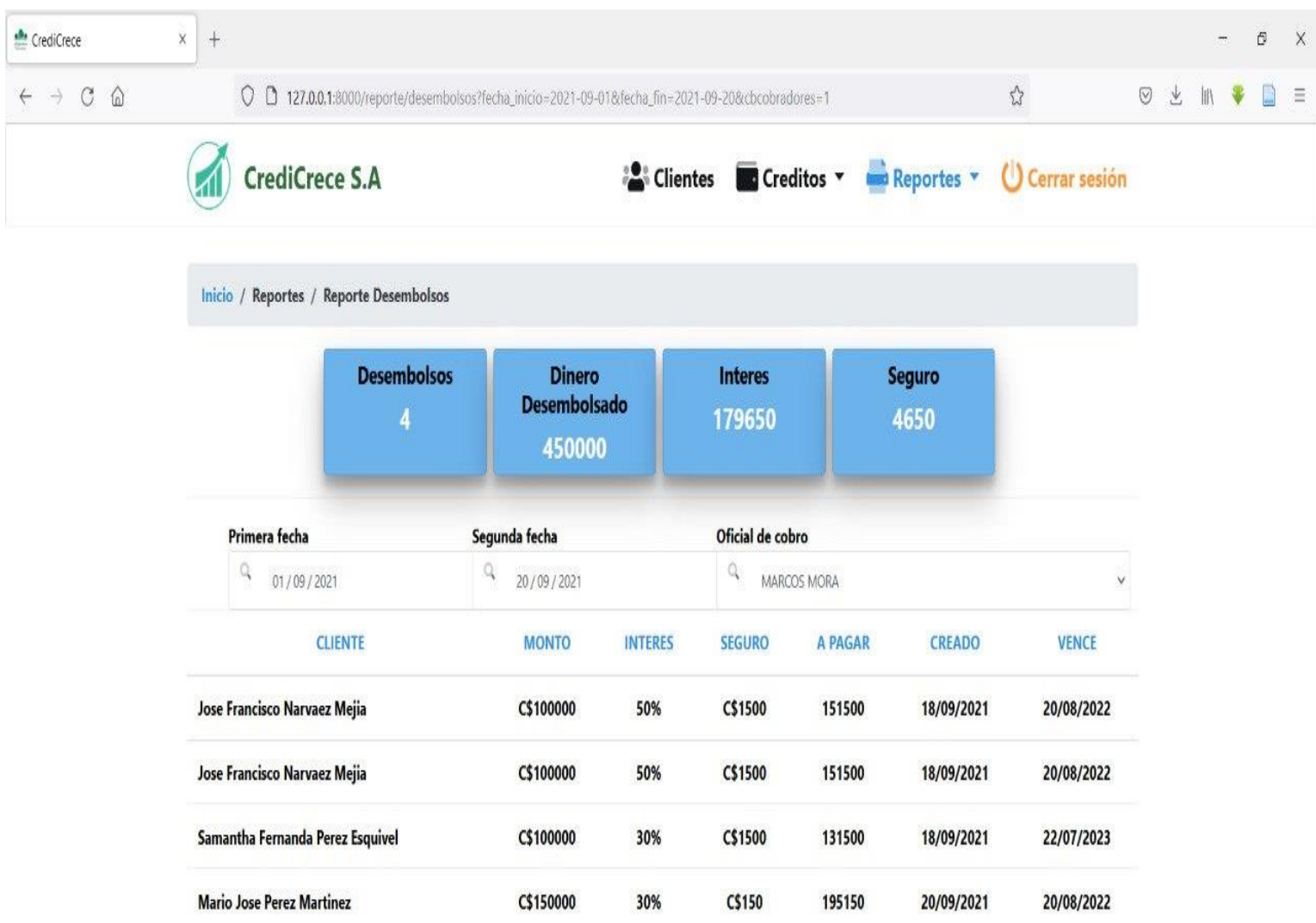

**Imagen 14. Reporte de Desembolso de la Financiera CrediCrece.S.A**

![](_page_55_Picture_15.jpeg)

**Imagen 15. Reporte de Estado de Cuenta de la Financiera CrediCrece.S.A**